**UNIVERSIDADE FEDERAL DE PERNAMBUCO CENTRO DE TECNOLOGIA E GEOCIÊNCIAS DEPARTAMENTO DE ENGENHARIA ELÉTRICA PROGRAMA DE PÓS-GRADUAÇÃO EM ENGENHARIA ELÉTRICA**

**LUCAS GALLINDO COSTA**

## **AVANCOS NO DESENVOLVIMENTO DE TOMOGRAFOS DE MICRO-ONDAS PARA IMAGEAMENTO DA MAMA HUMANA**

**RECIFE 2019**

Lucas Gallindo Costa

## Avanços no Desenvolvimento de Tomografos de Micro-ondas para Imageamento da Mama Humana

Dissertação submetida ao Programa de Pós-Graduação em Engenharia Elétrica da Universidade Federal de Pernambuco como parte dos requisitos para obtenção do grau de Mestre em Engenharia Elétrica. Área de Concentração: Fotonica.

Orientador: Frederico Dias Nunes, *D.Sc.*

Recife, Brasil Fevereiro de 2019

*Dedico a Iana Maria, minha mãe.*

## Agradecimentos

Agradeço a minha família por todo amor e suporte ao longo dos anos. Agradeço aos meu amigos, por ajudar e manter minha sanidade, em especial a Thiago, Caio, Marlon, Vladimir, Larissa, Hugo, Maryam, Matheus, entre outros. Agradeço aos meus colegas de laboratório. Agradeço aos meus mestres, professor Emery Lins e Frederico Nunes, por todo apoio e paciência nesses últimos anos.

## Resumo

Câncer de mama é uma das principais causas de mortes entre mulheres. A sua taxa de mortalidade é diretamente proporcional ao estagio em que o tumor é detectado. Se detectado no seu estagio inicial, o seu índice de sobrevida de mais de 5 anos é superior a 90%, sendo assim de extrema importância a detecção nos estágios iniciais da doença. Atualmente os diagnósticos são feitos pelos exames de mamografia por raios-X, ultrassonografia, ressonância magnética(MRI), e ressonância por emissão de pósitrons(PET), sendo a mamografia por raios-X, considerada o padrão ouro para o diagnóstico. Apesar de ser a técnica mais utilizada, ela tem alguns pontos negativos, como o desconforto para paciente, e a alta taxa de resultados falsos positivos e falso negativos, assim como os perigos da alta exposição a radiação. Diante das limitações das técnicas atuais, o imageamento por micro-ondas(sigla em inglês MWI) surge como uma modalidade complementar, devido ao seu baixo custo de instrumentação à sua alta sensibilidade de diagnóstico de câncer, devido ao contraste entre as propriedades dielétricas entre o tecido saudável e o tecido canceroso. O objetivo deste trabalho foi buscar avanços em algumas áreas distintas relacionadas a tomografia por micro-ondas da mama humana, mais especificamente o sistema de imageamento e o algoritmo de reconstrução da imagem. Foi desenvolvido um novo design de tomógrafo, capaz de adaptar-se a diferentes formatos da mama, possibilitando maior flexibilidade e maior conforto a paciente, e ao mesmo mantendo a característica de baixo custo. Na área de reconstrução de imagens, é demonstrada uma implementação do algoritmo de Born Iterativo Distorcido realizada utilizando o processador gráfico (GPU-Graphics Processing Unit), com a intenção de demonstrar a viabilidade computacional deste algoritmo. São feitas reconstruções para simulações computacionais, e são avaliados a performance das reconstruções e os tempos de execução entre das implementações em CPU(Central Process Unit) e a implementação em GPU.

Palavras-chave: Imagens Médicas. Imageamento de câncer de mama. Tomografia por microondas. Antenas. Metodo de Born Iterativo Distorcido.

## Abstract

Breast cancer is one the main causes of death amongst women. It's death ratio is directly proportional to when the tumor is detected. If detected in the early stages, the survival time of 5 years is superior to 90%, making early detection of utmost importance. Diagnosis are currently done using ultrasound, magnetic resonance imaging(MRI), positron emission tomography(PET), and X-ray mammography, being the later the gold standard for diagnosis. These techniques have a few shortcomings, like physical discomfort, and a large rate of false positives and false negatives. Microwave Imaging come as a complementary technique to the existing ones due to its low cost and high sensitivity to cancer diagnosis due to the contrast of dielectric properties of healthy and cancer tissues in the microwave region. The present project has two main objectives: present a new tomograph design capable of adapting to the shape of the patient breast; present a GPU(Graphics Processing Unit) implementation of the Distorted Born Iteractive Method(DBIM) in order to demonstrate its clinical viability. Reconstructions are made using the DBIM algorithm using results of computer simulations as test set, the execution time and reconstruction performance are evaluated.

Keywords: Medical Imaging. Microwave tomography. Antennas. Breast cancer. Distorted Born Iteractive Method.

# Lista de ilustrações

<span id="page-6-0"></span>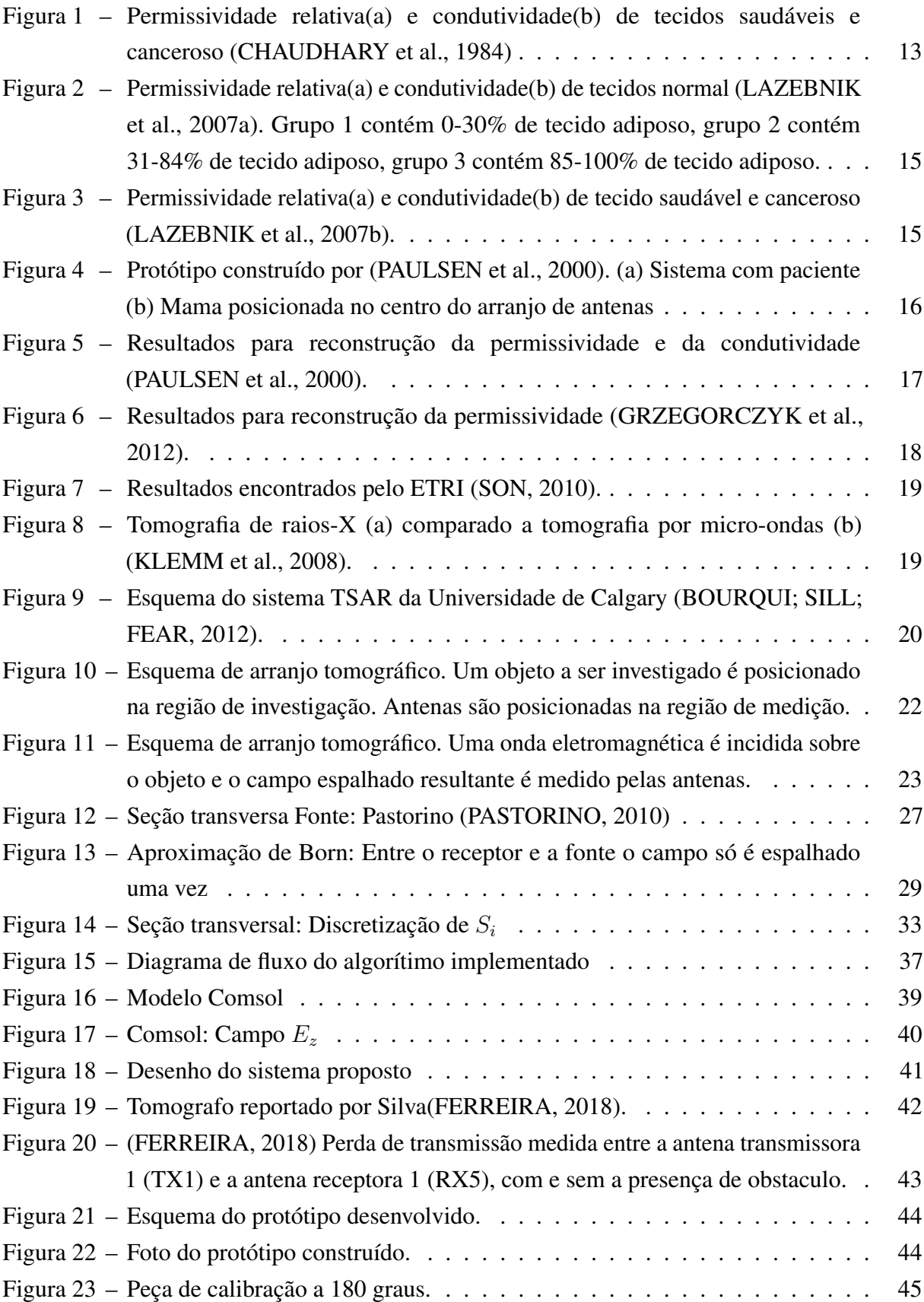

<span id="page-7-0"></span>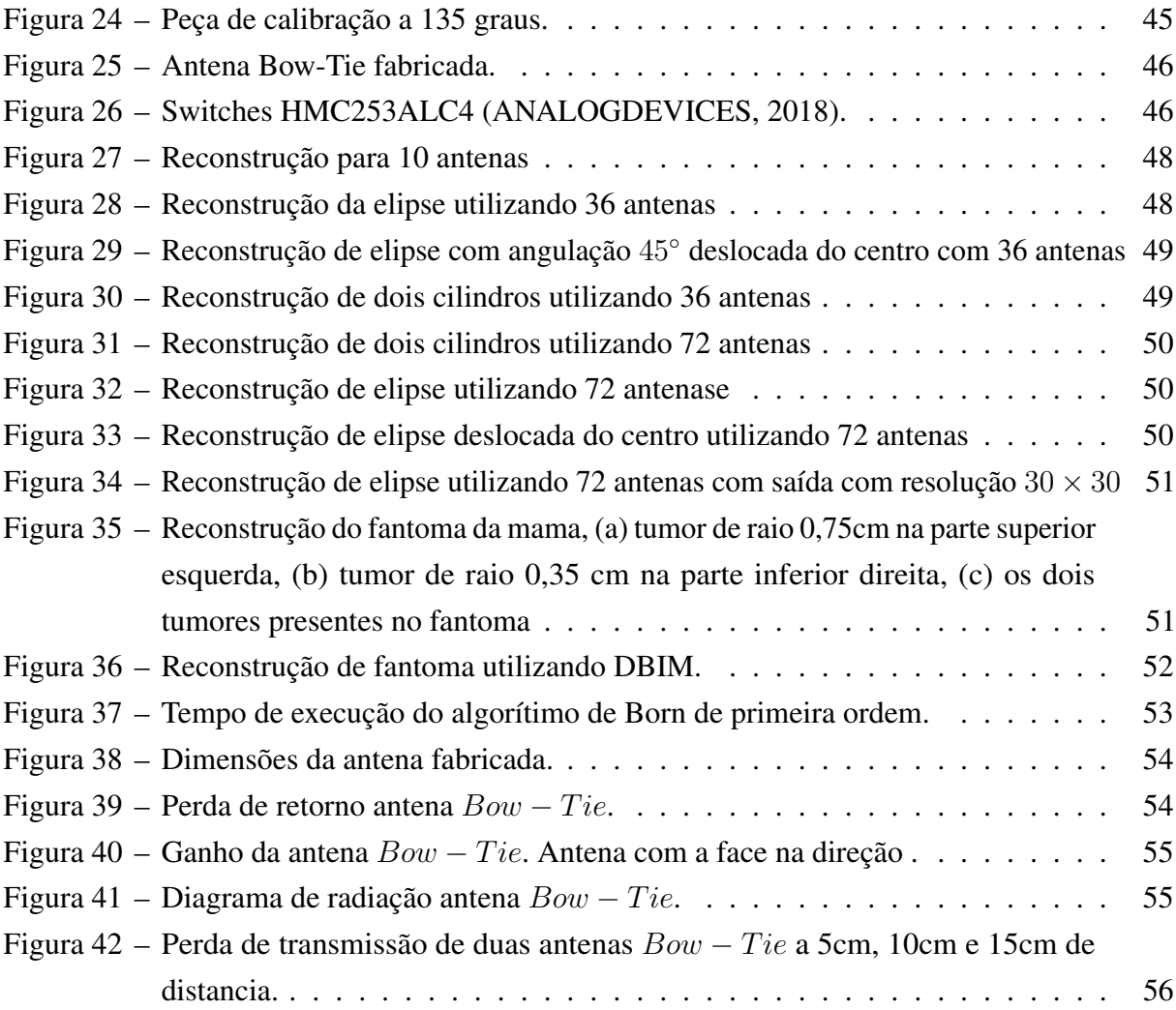

# Lista de tabelas

<span id="page-8-0"></span>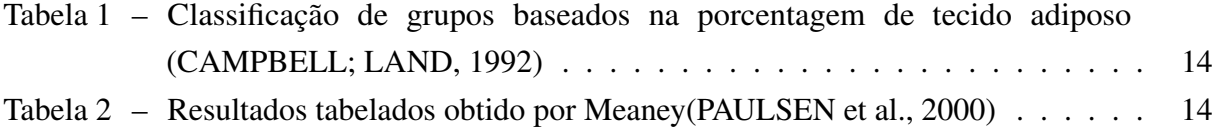

# Sumário

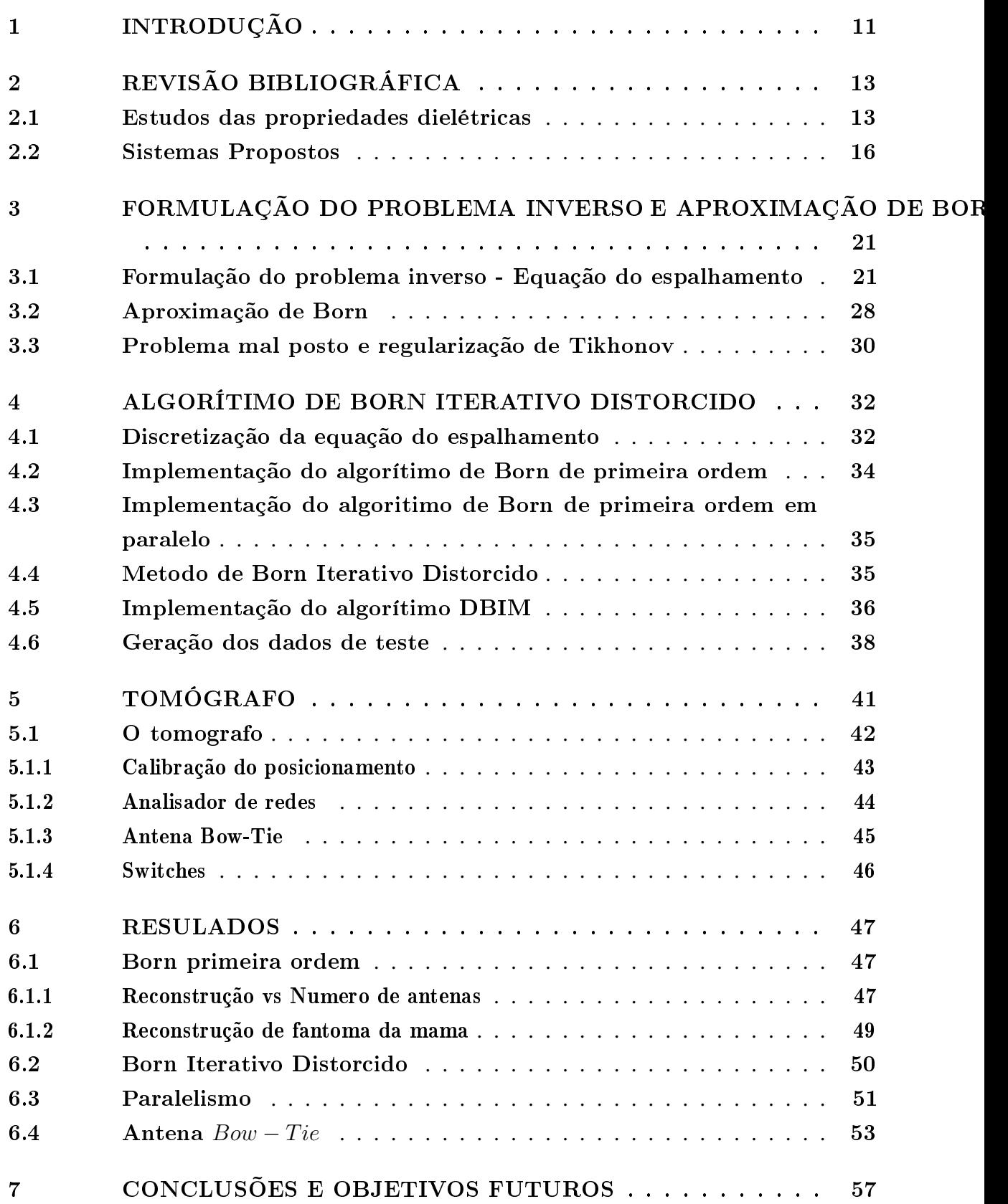

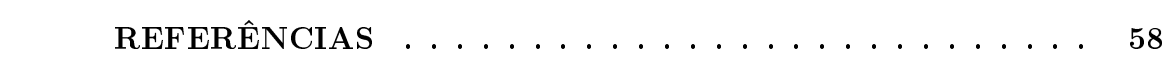

## <span id="page-11-1"></span><span id="page-11-0"></span>1 Introdução

Câncer de mama é uma das principais causas de mortes entre mulheres [\(ORGANIZATION,](#page-59-5) [2018\)](#page-59-5). A sua taxa de mortalidade é diretamente proporcional ao estagio em que o tumor é detectado. Se detectado no seu estagio inicial, o índice de sobrevida de mais de 5 anos é superior a 90%[\(SOCIETY,](#page-60-2) [2018\)](#page-60-2), sendo assim de extrema importância a detecção nos estagios iniciais da doença.

Atualmente os diagnósticos são feitos pelos exames de mamografia por raios-X, ultrassonografia, ressonância magnética(MRI), e ressonância por emissão de pósitrons(PET). A mamografia por raios-X, considerada o padrão ouro para o diagnóstico, funciona emitindo raios-X de baixa energia para criar imagens da mama. Apesar de ser a técnica mais utilizada, ela tem alguns pontos negativos como o desconforto para paciente, a alta taxa de resultados falsos positivos e falso negativos, e a alta exposição a radiação ionizante[\(SILVA; RIUL,](#page-60-3) [2011\)](#page-60-3)[\(SIU,](#page-60-4) [2016\)](#page-60-4).

A técnica de ultrassom funciona emitindo ondas sonoras no corpo para estudar sua estrutura interna. É uma técnica indolor e sem o risco de exposição a radiação, porém possui baixa resolução e não consegue distinguir entre tecido saudável e tecido canceroso.

A ressonância por emissão de pósitrons utiliza uma mistura de materiais radioativos com glucose ou uma glicoproteína para fazer a imagem e obter o diagnóstico, se utilizando do fato que as células cancerosas iram consumir mais nutrientes que as células saudáveis, assim emitindo mais pósitrons que as células saudáveis. É capaz de fazer o diagnóstico em estagios iniciais da doença, porem possui alto custo e baixa resolução.

Diante das limitações das técnicas atuais, o imageamento por micro-ondas(Microwave Imaging, MWI) surge como uma modalidade complementar, devido ao seu baixo custo de instrumentação à sua alta sensibilidade de diagnóstico de câncer, devido ao contraste entre as propriedades dielétricas entre o tecido saudável e o tecido canceroso [\(LAZEBNIK et al.,](#page-59-1) [2007b\)](#page-59-1). Imageamento por micro-ondas é uma técnica que consiste na reconstrução da localização e formato de um objeto em uma região de interesse, através da obtenção de informações acerca do campo espalhado no exterior da área investigada [\(PASTORINO,](#page-59-4) [2010\)](#page-59-4). A aplicação de técnicas de imageamento por micro-ondas já foi demonstrada com sucesso para imageamento de câncer de mama em testes pré-clínicos [\(PORTER; COATES; POPOVIC,](#page-60-5) [2016\)](#page-60-5) [\(BOURQUI; SILL;](#page-58-1) [FEAR,](#page-58-1) [2012\)](#page-58-1) .

Existem dois ramos na área de imageamento por micro-ondas, as técnicas baseadas em radar [\(WILLIAMS; SILL; FEAR,](#page-60-6) [2008\)](#page-60-6), e as técnicas tomográficas [\(PASTORINO,](#page-59-4) [2010\)](#page-59-4). As técnicas de radar tratam a reconstrução da imagem como um problema inverso linear e o resultado são imagens que indicam a origem da reflexão dos sinais incidentes. As técnicas tomográficas, <span id="page-12-0"></span>foco deste trabalho, procuram reconstruir a distribuição das propriedades dielétricas do alvo, e se baseiam na resolução do problema inverso da equação do espalhamento.

A formulação matemática do problema inverso para o espalhamento causado por materiais dielétricos e condutores resulta - em geral – em um problema não linear mal posto. Um problema é dito mal posto se: solução não existe; solução não é única; ou solução é instável[\(HADAMARD; MORSE,](#page-59-6) [1953\)](#page-59-6)).

A não linearidade se deve ao fato de termos duas variáveis indefinidas na formulação do problema inverso, que são suas propriedades dielétricas, e o campo elétrico no interior do alvo. Resolver a não linearidade não é um problema trivial, e para isto geralmente assunções são feitas a cerca do alvo a ser investigado. Dentre as técnicas de linearização existentes, as mais conhecidas são à aproximação de Born e a aproximação de Rytov, que são aproximações para o campo elétrico no interior do objeto.

Este trabalho tem dois objetivos: demonstrar uma implementação do algoritmo de Born Distorcido Iterativo(DBIM) direcionada ao imageamento da mama; propor uma nova estrutura para um tomografo, direcionada a investigação da mama.

Técnicas tomográficas de MWI, em especial as técnicas derivadas da aproximação de Born, tem sido preteridas a técnicas de radar em trabalhos mais recentes, em geral devido a sua menor complexidade computacional. No capitulo [4](#page-32-0) é apresentada uma implementação do algoritimo de Born Iterativo Distorcido realizada utilizando o processador gráfico(GPU-Graphics Processing Unit). São feitas reconstruções a partir de simulações computacionais, e são avaliados a performance das reconstruções e são comparados os tempos de execução entre a implementação em CPU(sigla para Central Process Unit) e a implementação em GPU.

No capítulo [5](#page-41-1) a estrutura de tomógrafo direcionada ao imageamento da mama é descrita. O tomógrafo é capaz de se adaptar a mama de cada paciente, sem causar desconforto físico ao usuário. É também capaz de recuperar a posição exata da antena no momento da medição. No capítulo [6](#page-47-0) são discutidos os resultados do algorítimo proposto para diversos cenários. E no capítulo [7](#page-57-0) são feitas conclusões e são apresentadas as expectativas para futuros trabalhos.

## <span id="page-13-3"></span><span id="page-13-1"></span>2 Revisão Bibliográfica

Imageamento por micro-ondas é um método promissor para o diagnóstico de câncer de mama. Ele se baseia no contraste entre as propriedades dielétricas dos tecidos saudável e canceroso. Vários estudos já foram realizados demonstrando a viabilidade de MWI para aplicações médicas[\(FEAR; MEANEY; STUCHLY,](#page-58-6) [2003\)](#page-58-6)[\(SEMENOV; CORFIELD,](#page-60-7) [2008\)](#page-60-7). Neste capítulo é feita uma revisão bibliográfica acerca de alguns dos trabalhos mais relevantes da área. Serão mostrados estudos que procuram determinar as propriedades dielétricas dos tecidos da mama. Em seguida, são discutidos alguns dos sistemas já propostos para o imageamento da mama.

### <span id="page-13-2"></span>2.1 Estudos das propriedades dielétricas

Em 1984, Chaudhary et al realizou um dos primeiros estudos sobre a permissividade de tecidos biológicos focados na mama[\(CHAUDHARY et al.,](#page-58-0) [1984\)](#page-58-0). Foram medidas as propriedades de tecido saudável e canceroso entre 3 MHz e 3 GHZ. Chaudary relatou uma diferença significativa das propriedades entre o tecido saudável e canceroso, conforme visto na figura [1.](#page-13-0)

<span id="page-13-0"></span>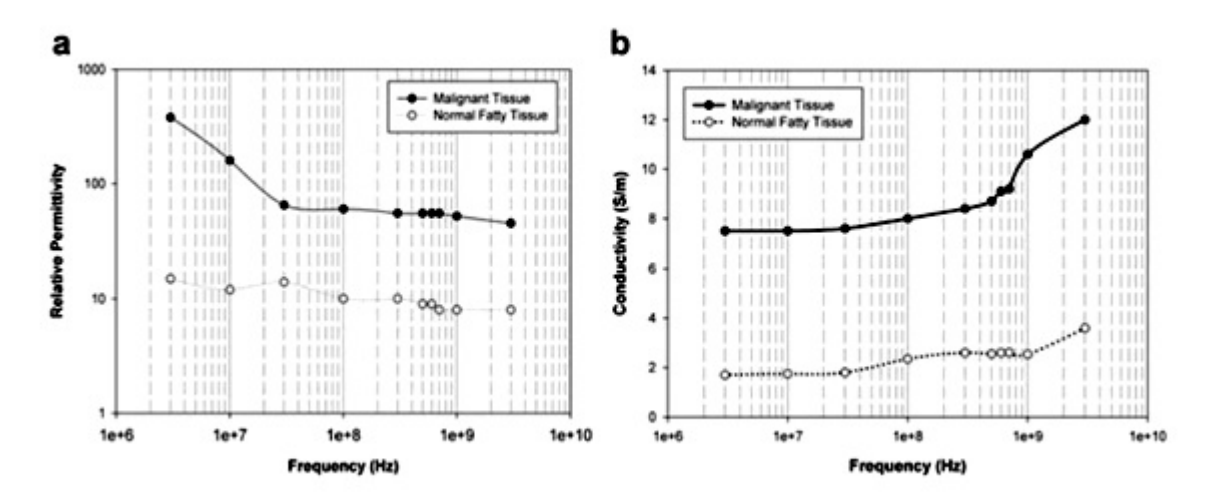

Figura 1 – Permissividade relativa(a) e condutividade(b) de tecidos saudáveis e canceroso [\(CHAUDHARY et al.,](#page-58-0) [1984\)](#page-58-0)

Campbell e Land em 1992 mediram a permissividade complexa da mama para frequencia de 3.2 GHz [\(CAMPBELL; LAND,](#page-58-4) [1992\)](#page-58-4). Esse trabalho destaca-se por ser um dos primeiros trabalho a medir as propriedades dielétricas de diferentes tecidos da mama. Quatro tipos de tecido foram examinados: tecido adiposo, tecido normal, tumores benignos e tumores malignos. Os resultados podem ser vistos na Tabela [1.](#page-14-0) Foi reportado um contraste significativo entre o tecido saudável e o tecido de tumor, porém também foi reportado uma pequena diferença entre tumores benignos e malignos.

| Tipo de tecido  | Permissividade relativa   Condutividade $(S/m)$ |            | Porcentagem de água |
|-----------------|-------------------------------------------------|------------|---------------------|
| Tecido Adiposo  | $2,8 - 7.6$                                     | $0,54-2,9$ | 11-31               |
| Tecido Saudavel | 9,8-46                                          | $3,7-34$   | 41-76               |
| Tumor benigno   | 15-67                                           | 7-49       | 62-84               |
| Tumor maligno   | $9 - 59$                                        | $2 - 34$   | 66-79               |

<span id="page-14-2"></span><span id="page-14-0"></span>Tabela 1 – Classificação de grupos baseados na porcentagem de tecido adiposo [\(CAMPBELL;](#page-58-4) [LAND,](#page-58-4) [1992\)](#page-58-4)

<span id="page-14-1"></span>

| Paciente                 | Idade | Permissividade    | Condutividade       |
|--------------------------|-------|-------------------|---------------------|
|                          |       | relativa média    | média (S/m)         |
|                          | 76    | $17,22 \pm 11,21$ | $0,5892 \pm 0,3547$ |
| $\mathcal{D}$            | 57    | $31,14 \pm 4,35$  | $0,6902 \pm 0,3650$ |
| $\mathcal{R}$            | 52    | $36,44 \pm 6,24$  | $0,6869 \pm 0,3156$ |
|                          | 49    | $35,43 \pm 3,93$  | $0,5943 \pm 0,3841$ |
| $\overline{\mathcal{L}}$ | 48    | $30,85 \pm 7,22$  | $0,6350 \pm 0,3550$ |

Tabela 2 – Resultados tabelados obtido por Meaney[\(PAULSEN et al.,](#page-60-0) [2000\)](#page-60-0)

Meaney reportou em 2000 que a permissividade média para tecido saudável em 900 MHz era significativamente maior que a demonstrada em estudos anteriores [\(PAULSEN et al.,](#page-60-0) [2000\)](#page-60-0). Em seu estudo, Meaney utilizou um protótipo de tomógrafo para medir as propriedades in vivo dos pacientes. Os resultados podem ser vistos na tabela [2.](#page-14-1)

Em 2007, Lazebnik et al publicou o que até hoje é um dos mais completos trabalhos direcionados a obter as propriedades dielétricas da mama[\(LAZEBNIK et al.,](#page-59-0) [2007a\)](#page-59-0)[\(LAZEBNIK](#page-59-1) [et al.,](#page-59-1) [2007b\)](#page-59-1). O trabalho foi dividido em duas partes, na primeira parte foi examinado o tecido saudável da mama obtido de cirurgias de redução de mama. Na segunda parte foram estudadas as propriedades dielétricas de tecido normal, tumores benignos e tecido canceroso obtidos de cirurgias de câncer. Uma das grandes diferenças entre o estudo realizado por Lazebnik e os estudos realizados anteriormente foi a classificação histológica das amostras. Cada amostra foi classificada de acordo com a concentração de tecido adiposo, glandular e fibrogranular presente na amostra.

Lazebnik agrupou as amostras em três grupos, o primeiro grupo contém as amostras com concentração de tecido adiposo entre 0-30%, o segundo grupo contem uma concentração de tecido adiposo entre 31 e 84%, e o terceiro grupo com concentração entre 85-100%. Os resultados podem ser observados na Figura [2.](#page-15-0) Lazebnik reportou uma grande heterogeneidade entre os tecidos saudáveis, como sugerido por Campbell e Land. Lazebnik sugere que a razão para que trabalhos anteriores não tenham observado tal heterogeneidade foi devido a localização de onde foram obtidos as amostras. Em estudos anteriores, as amostras foram retiradas de regiões distintas do local do tumor, que geralmente ocorre no tecido glandular. Portanto, o tecido normal reportado em estudos anteriores provavelmente possuíam uma concentração maior de tecido adiposo que o tecido glandular ao redor do tumor.

<span id="page-15-2"></span><span id="page-15-0"></span>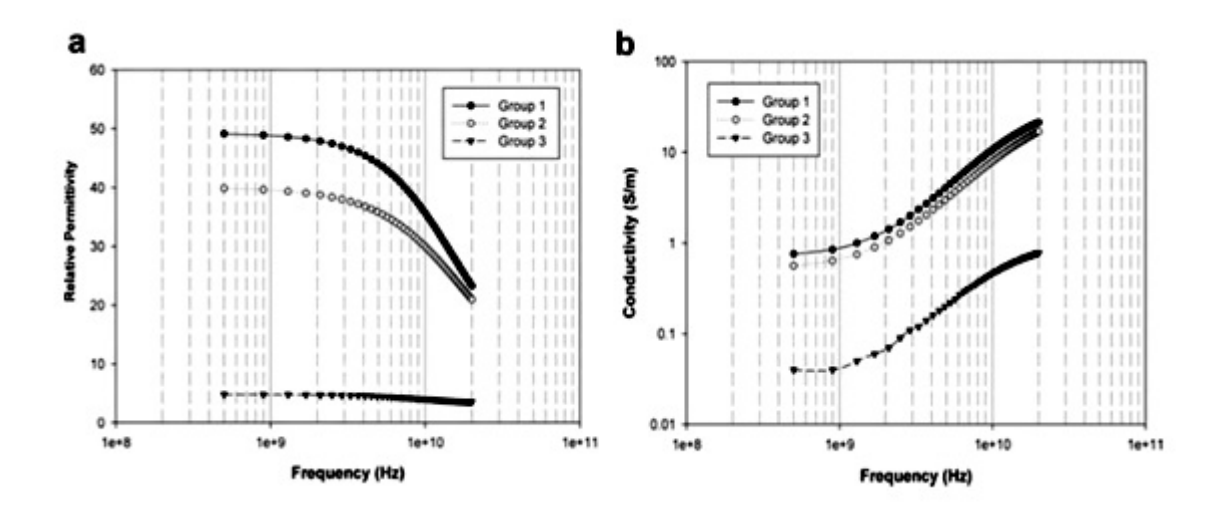

Figura 2 – Permissividade relativa(a) e condutividade(b) de tecidos normal [\(LAZEBNIK et al.,](#page-59-0) [2007a\)](#page-59-0). Grupo 1 contém 0-30% de tecido adiposo, grupo 2 contém 31-84% de tecido adiposo, grupo 3 contém 85-100% de tecido adiposo.

Na segunda parte de seu trabalho, Lazebnik reporta o estudo das propriedades dielétricas de tecido normal, tumores benignos e tecido canceroso. Os resultados podem ser observados em [3.](#page-15-1) Foi reportado que, quando ajustado para concentração de tecido adiposo, existe uma diferença de apenas 10% na condutividade e 8% na permissividade entre os tecidos saudáveis e de tumor quando medidos em 5 GHz. Os resultados encontrados são bem diferentes dos reportados em trabalhos anteriores, mostrando um contraste bem menor entre as propriedades dielétricas dos tecidos saudáveis e cancerosos.

<span id="page-15-1"></span>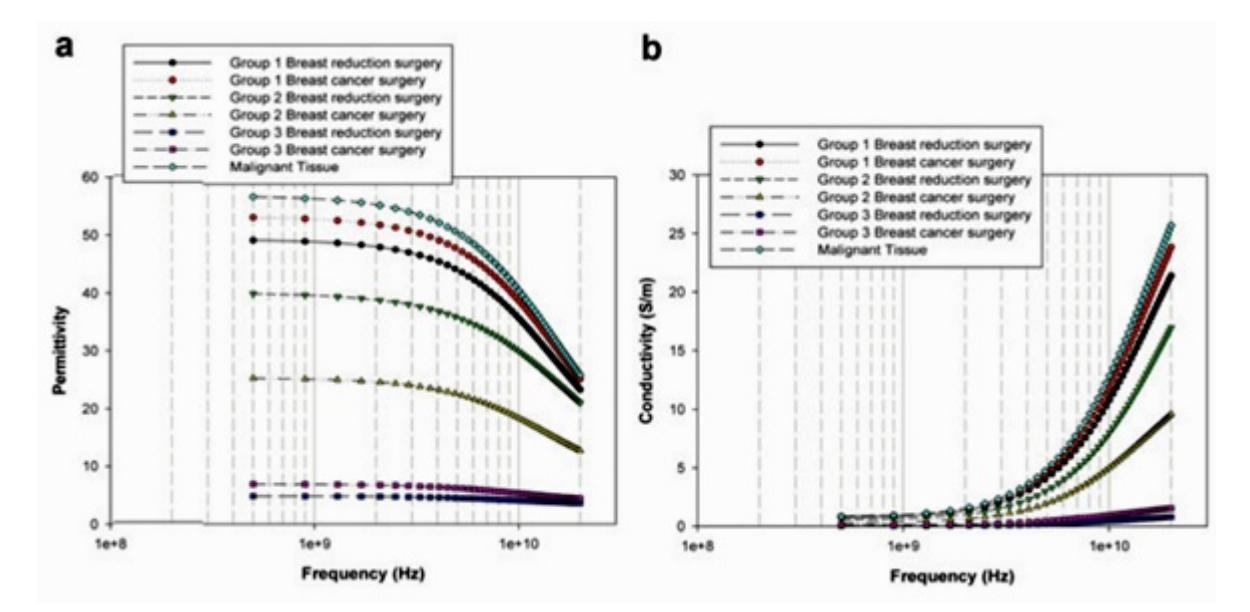

Figura 3 – Permissividade relativa(a) e condutividade(b) de tecido saudável e canceroso [\(LAZEBNIK et al.,](#page-59-1) [2007b\)](#page-59-1).

### <span id="page-16-2"></span><span id="page-16-1"></span>2.2 Sistemas Propostos

Em 2000, Meaney et al publicou seu primeiro trabalho para imageamento da mama utilizando MWI [\(PAULSEN et al.,](#page-60-0) [2000\)](#page-60-0). O protótipo utiliza um arranjo de 16 antenas operando entre 300 MHz e 1 GHz. As antenas eram posicionadas de forma circular, e as medidas eram feitas em 7 diferentes alturas. O tempo de aquisição era entre 10-15 minutos. O protótipo do tomografo pode ser visto na Figura [4,](#page-16-0) e a Figura [5](#page-17-0) mostra os resultados obtidos.

<span id="page-16-0"></span>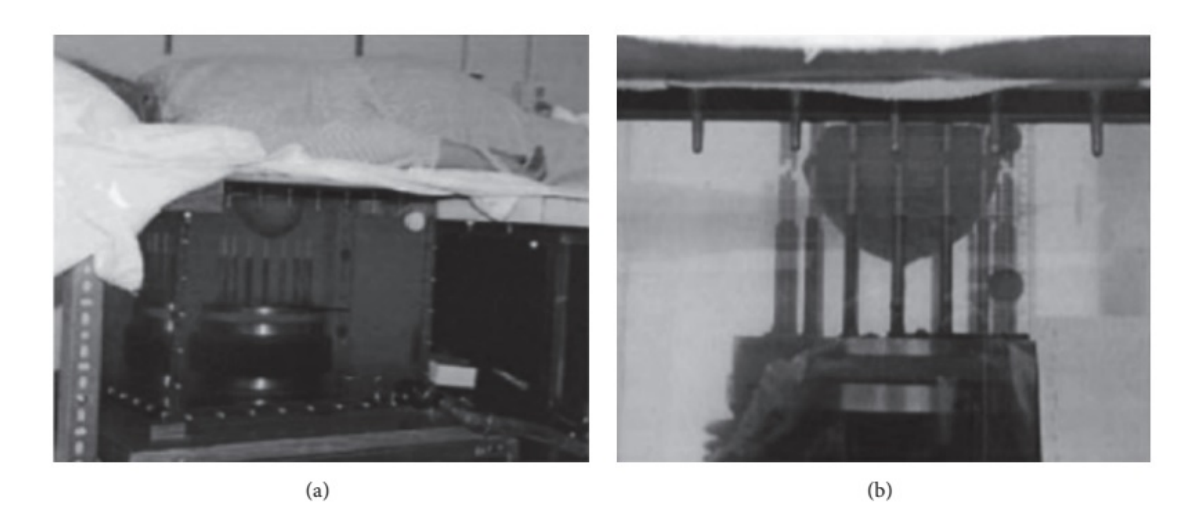

Figura 4 – Protótipo construído por [\(PAULSEN et al.,](#page-60-0) [2000\)](#page-60-0). (a) Sistema com paciente (b) Mama posicionada no centro do arranjo de antenas

Em 2009, Meaney et al mostrou uma evolução dos seu trabalho inicial, agora obtendo imagens tri-dimensionais [\(MEANEY et al.,](#page-59-7) [2009\)](#page-59-7), e em 2013 Gregorczyk at al, também do mesmo grupo de Dartmont, mostrou uma versão aprimorada do sistema onde o escaneamento é feito em 2 minutos, e a reconstrução das imagens era feita em 20 minutos [\(GRZEGORCZYK et](#page-59-2) [al.,](#page-59-2) [2012\)](#page-59-2). Este sistema foi utilizado para o monitorar pacientes sob tratamento de quimioterapia. Os resultados indicam que a condutividade na localização do tumor era de acordo com o esperado do tratamento(Figura [6\)](#page-18-0).

Em 2010 o Instituto de Pesquisa em Eletrônica e Telecomunicações da Koreia (ETRI) desenvolveu um sistema que consiste de um arranjo circular de antenas [\(SON,](#page-60-1) [2010\)](#page-60-1). Neste arranjo a mama fica submersa em um liquido com a permissividade similar a do tumor. Na Figura [7](#page-19-0) é possível observar os resultados experimentais com fantomas. O grupo também mostrou uma versão tri-dimensional em 2012 [\(SIMONOV et al.,](#page-60-8) [2011\)](#page-60-8).

O grupo da universidade de Bristol na Inglaterra, mostrou em 2008 um protótipo de tomógrafo em formato de concha formado por uma matriz de 16 antenas [\(CRADDOCK et al.,](#page-58-7) [2008\)](#page-58-7). As antenas eram ligadas num Switch que comutava as antenas duas a duas para fazer o escaneamentoAinda em 2008 o grupo publicou resultados experimentais com pacientes de câncer [\(KLEMM et al.,](#page-59-3) [2008\)](#page-59-3). A figura [8](#page-19-1) mostra o resultado obtido ao lado da tomografia de raios-X.

<span id="page-17-1"></span><span id="page-17-0"></span>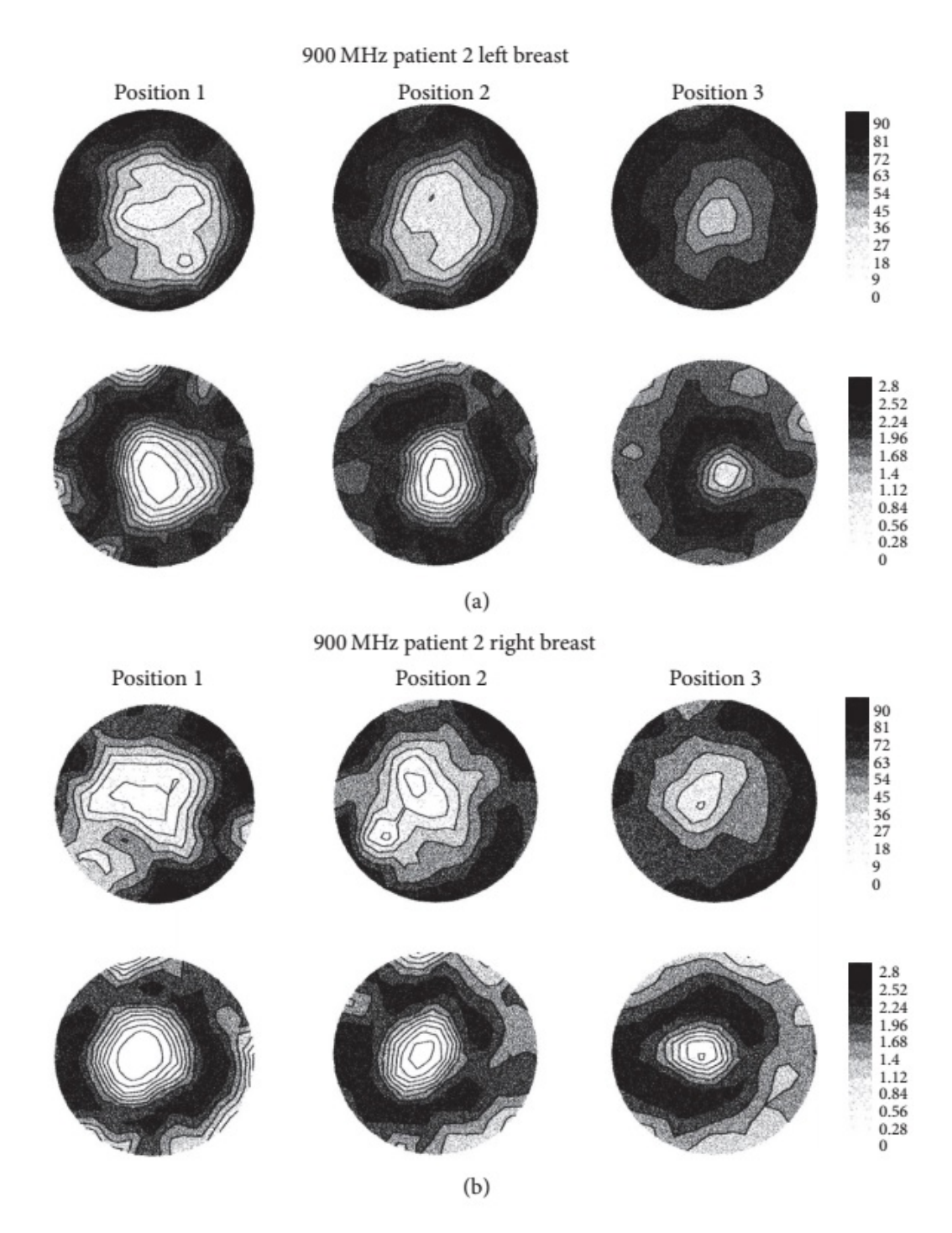

Figura 5 – Resultados para reconstrução da permissividade e da condutividade [\(PAULSEN et al.,](#page-60-0) [2000\)](#page-60-0).

Em 2011 o grupo de Bristol apresentou o sistema "MARIA"[\(KLEMM et al.,](#page-59-8) [2011\)](#page-59-8), uma evolução do seu sistema inicial que conta com um arranjo de 60 antenas , um analisador de redes de 8 portas e um switch eletromecânico. Com a adição destes componentes o grupo foi capaz de diminuir o tempo de escaneamento para 10 segundos.

Um grupo de Universidade de Calgary desenvolveu um protótipo chamado TSAR (sigla para Tissue Sensing Adaptive Radar) [\(BOURQUI; SILL; FEAR,](#page-58-1) [2012\)](#page-58-1). Ao contrário de

<span id="page-18-1"></span><span id="page-18-0"></span>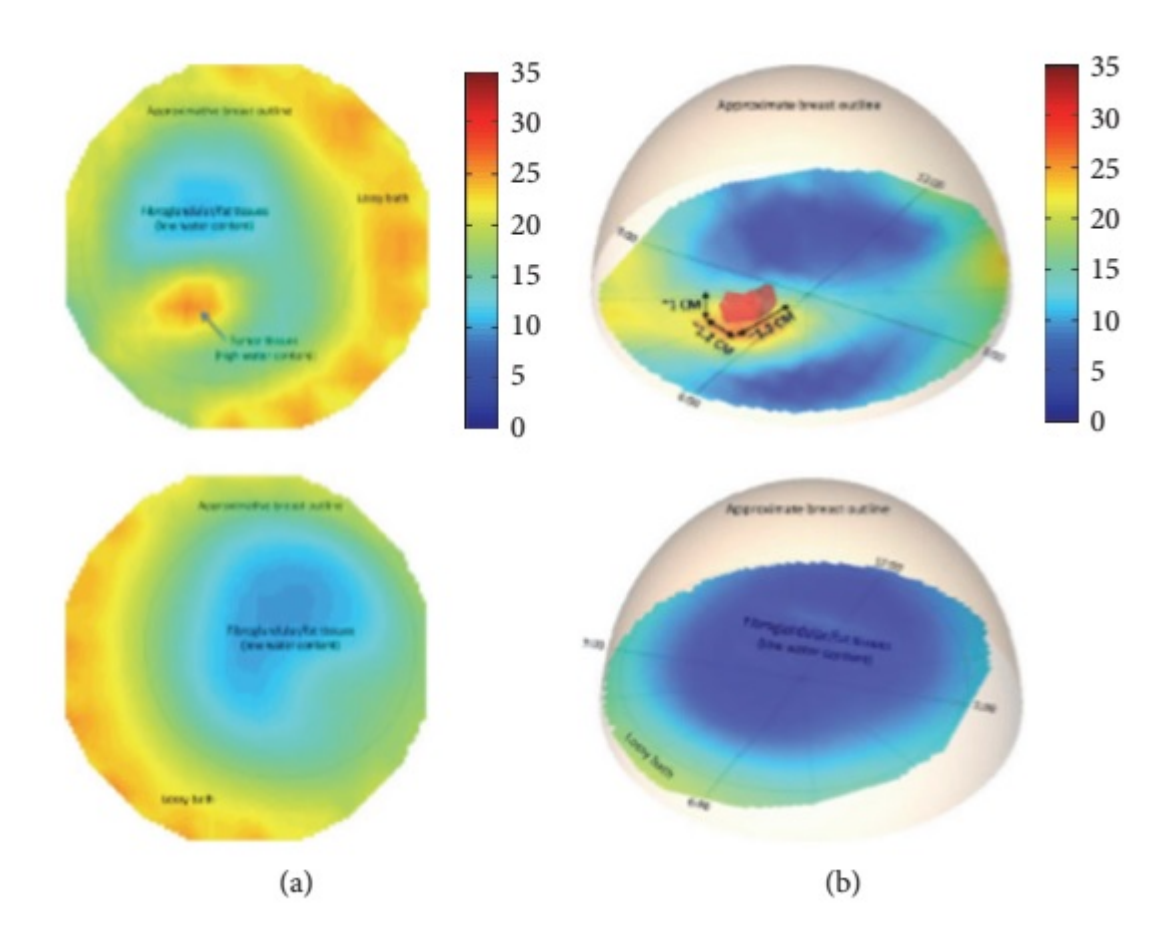

Figura 6 – Resultados para reconstrução da permissividade [\(GRZEGORCZYK et al.,](#page-59-2) [2012\)](#page-59-2).

outros sistemas propostos, este sistema é multi-estático, contanto com apenas uma antena medindo a reflexão. O protótipo conta com uma antena posicionada por motores girando a antena ao entorno da mama, conforma Figura [9.](#page-20-0) O sistema também conta com um sensor laser localizado ao lado da antena capturar o formato externo da mama. O sistema obteve bons resultados experimentais porém tem a desvantagem de ser extremamente lento, sendo susceptível ao movimento do paciente.

O grupo de ciências matemáticas e naturais da Kings College apresentou, em 2014, um sistema composto por 12 antenas Vivaldi [\(AHSAN et al.,](#page-58-8) [2015\)](#page-58-8). O sistema é em formato de cuba, similarmente ao visto em outros trabalhos. O diferencial aqui é a utilização de antenas Vivaldi, que são de fácil fabricação, e, devido ao seu sentido de propagação, permite a utilização de várias antenas sejam posicionadas próximas umas das outras.

Bahrami et al propôs um sistema com 16 antenas flexíveis posicionadas sobre a mama [\(BAHRAMI et al.,](#page-58-9) [2014\)](#page-58-9).Tal sistems possui diversas vantagens, como o baixo custo de produção das antenas, e em especial o conforto para a paciente.

<span id="page-19-2"></span><span id="page-19-0"></span>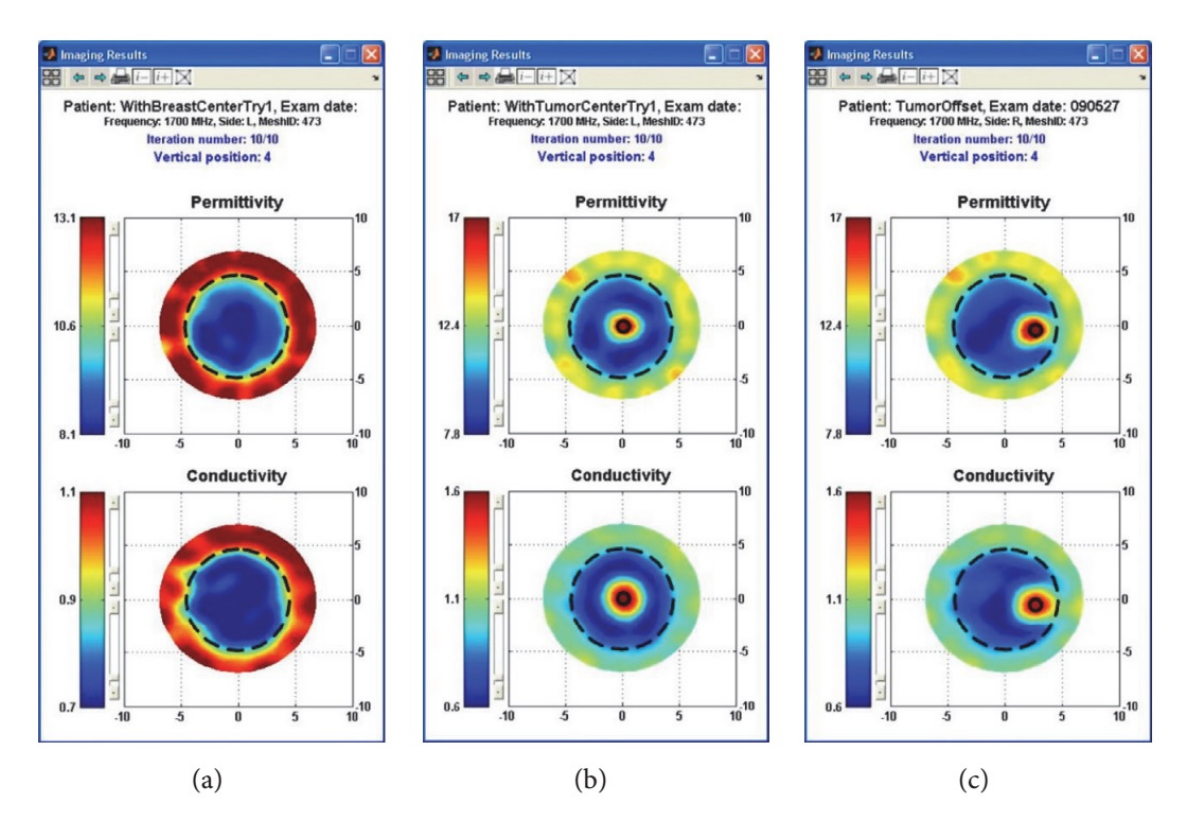

Figura 7 – Resultados encontrados pelo ETRI [\(SON,](#page-60-1) [2010\)](#page-60-1).

<span id="page-19-1"></span>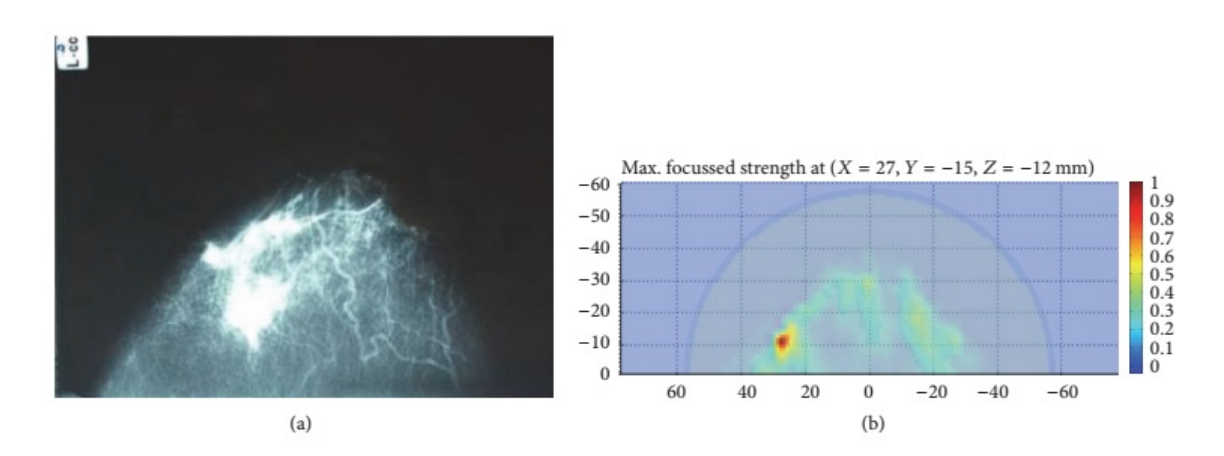

Figura 8 – Tomografia de raios-X (a) comparado a tomografia por micro-ondas (b) [\(KLEMM et](#page-59-3) [al.,](#page-59-3) [2008\)](#page-59-3).

<span id="page-20-1"></span><span id="page-20-0"></span>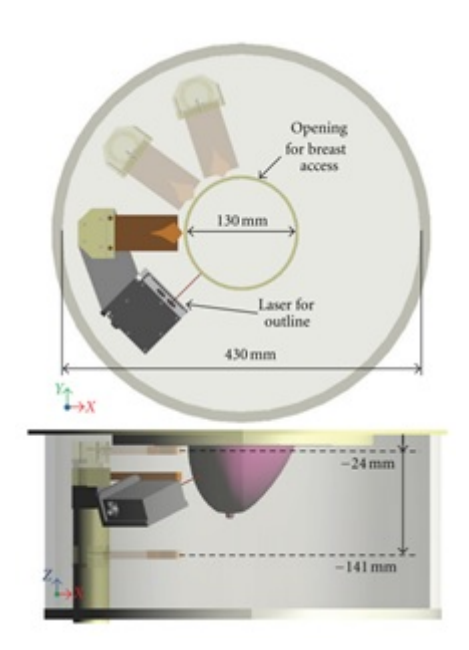

Figura 9 – Esquema do sistema TSAR da Universidade de Calgary [\(BOURQUI; SILL; FEAR,](#page-58-1) [2012\)](#page-58-1).

# <span id="page-21-0"></span>3 Formulação do problema inverso e aproximação de Born

Esse capítulo tem como objetivo a formulação do problema do espalhamento inverso. Primeiramente, iremos definir o mecanismo de espalhamento encontrando a equação integral para o campo espalhado, que é a base da tomografia por micro-ondas. Em seguida, iremos introduzir a aproximação de Born, uma das formas de linearização do problema do espalhamento.

A aplicação da aproximação de Born no problema do espalhamento resulta em um problema linear mal posto, portanto, na seção [3.3](#page-30-0) iremos definir o conceito de problema mal posto e a regularização de Tikhonov, método utilizado para solução do problema linear inverso do espalhamento.

### <span id="page-21-1"></span>3.1 Formulação do problema inverso - Equação do espalhamento

O objetivo da tomografia por micro-ondas é determinar a distribuição das propriedades dielétricas de certo objeto sob teste, utilizando a medição do campo elétrico no entorno do objeto. Na Figura [10](#page-22-0) é mostrado um esquema para um arranjo bi-dimensional, onde  $S_0$  é a seção transversal do objeto localizado numa região de investigação  $S_i$ . Neste arranjo, antenas são posicionadas de forma circular ao redor da região de investigação, no que definiremos como a região de medição  $S_m$ , de forma que  $S_m \cap S_i = \emptyset$ , dado que não podemos medir o campo elétrico no interior do objeto. A ideia é que uma antena irá emitir uma onda eletromagnética, que irá colidir com o objeto, e então mediremos o campo espalhado com as demais antenas(Figura [11\)](#page-23-0), em seguida esse processo será repetido alternando qual será a antena emissora.

<span id="page-21-2"></span>Como pode ser visto na Figura [11,](#page-23-0) o campo incidente é representado por  $E_{inc}^i$ , onde i denota o índice de qual antena está emitindo. Vamos então definir  $E_{inc}(r)$  e  $H_{inc}(r)$  como os campos elétricos e magnéticos num ponto r na ausência de objeto, estes são conhecidos como campos incidentes. Já os campos elétrico e magnético medidos na presença de um objeto,  $E(r)$  e  $H(r)$ , serão chamados de campo perturbado ou total. Enfim, definiremos como campo espalhado a diferença entre o campo total e o campo incidente:

$$
E_{scat} = E(r) - E_{inc}(r)
$$
\n<sup>(1)</sup>

$$
H_{scat} = H(r) - H_{inc}(r)
$$
\n<sup>(2)</sup>

<span id="page-22-0"></span>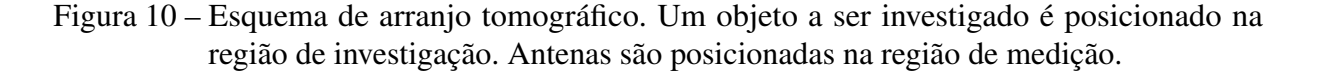

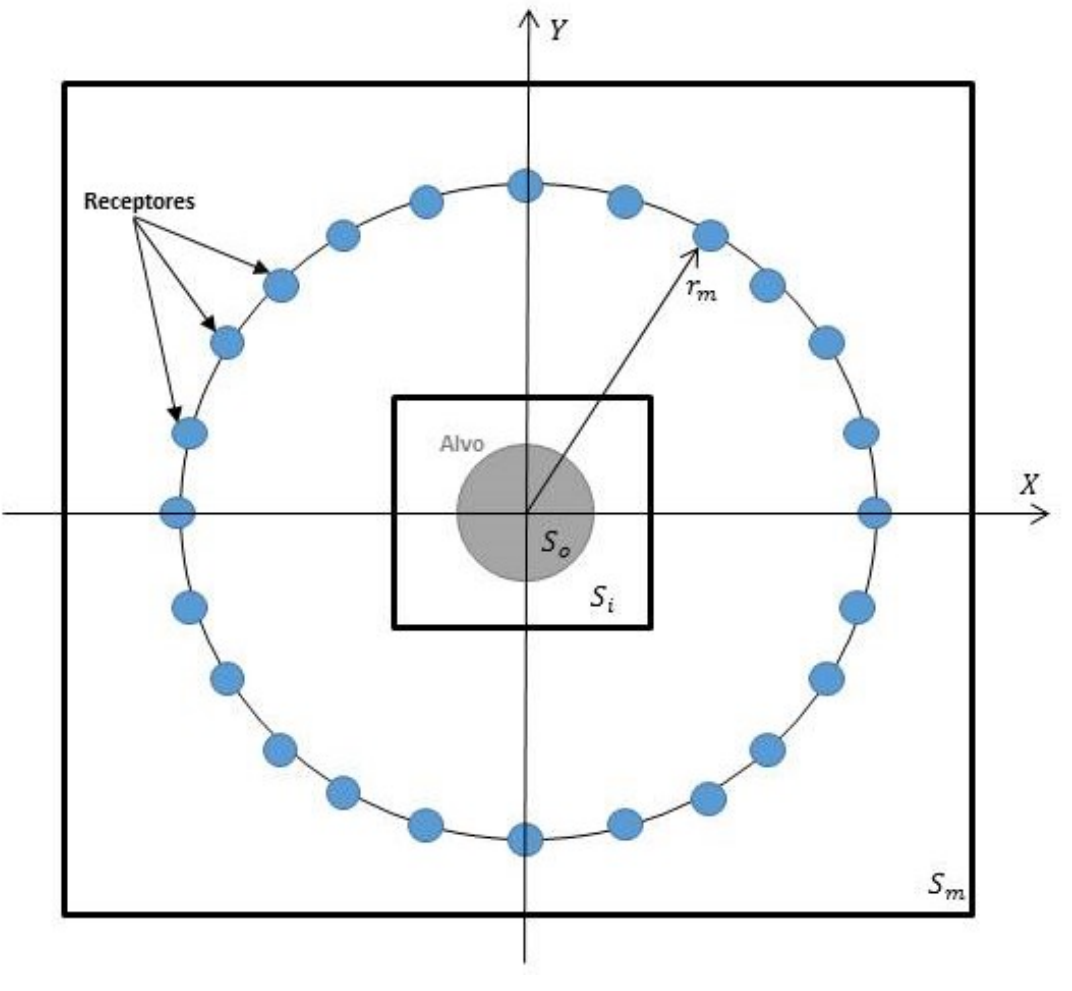

Fonte: próprio autor.

<span id="page-22-2"></span><span id="page-22-1"></span>Segundo as definições acima, fica claro que os campos incidentes e total são conhecidos, basta realizar a medição do campo elétrico na presença e na ausência de objeto. O que nos resta é encontrar uma relação entre o campo espalhado e o objeto. Para encontrarmos o campo causado por um objeto "espalhador", partimos das equações de Maxwell na forma diferencial no domínio da frequência:

$$
\nabla \times E(r) = -j\omega B(r) \tag{3}
$$

$$
\nabla \times H(r) = j\omega D(r) + J(r) \tag{4}
$$

$$
\nabla \cdot D(r) = \rho(r) \tag{5}
$$

<span id="page-23-0"></span>Figura 11 – Esquema de arranjo tomográfico. Uma onda eletromagnética é incidida sobre o objeto e o campo espalhado resultante é medido pelas antenas.

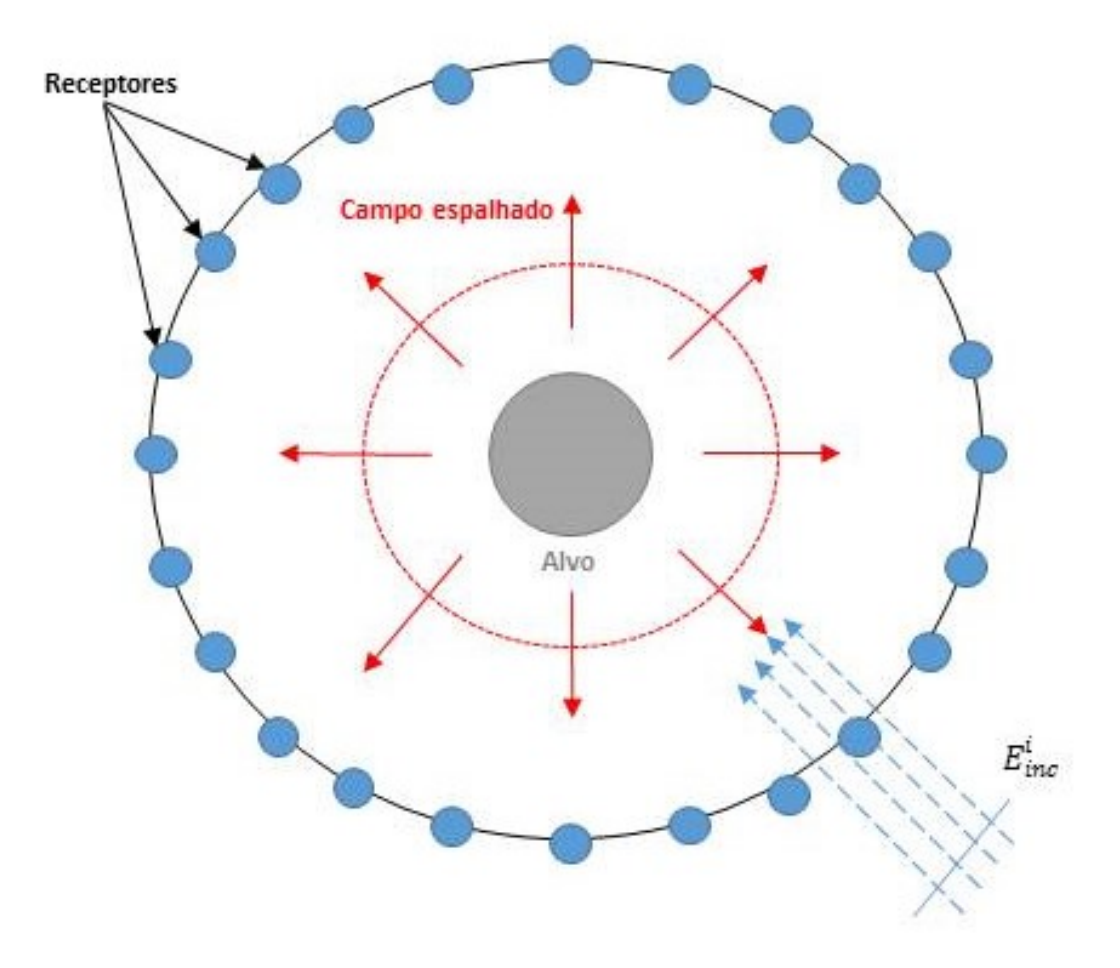

Fonte: próprio autor.

$$
\nabla.B(r) = 0\tag{6}
$$

<span id="page-23-2"></span>onde E, B, H, D, ρ, e J são respectivamente o campo elétrico, densidade de fluxo magnético, campo magnético, densidade de fluxo elétrico, densidade de carga elétrica, e a densidade de corrente. Considerando um meio anisotrópico temos que:

$$
D(r) = \epsilon(r).E(r) \tag{7}
$$

$$
B(r) = \mu(r) \cdot H(r) \tag{8}
$$

<span id="page-23-3"></span><span id="page-23-1"></span>Substituindo as equações [8](#page-23-1) e [7](#page-23-2) nas equações [3](#page-22-1) e [4:](#page-22-2)

$$
\nabla \times E(r) = -J\omega\mu(r)H(r) \tag{9}
$$

$$
\nabla \times H(r) = J\omega\epsilon(r)E(r) + J(r) \tag{10}
$$

<span id="page-24-1"></span><span id="page-24-0"></span>Tomando o rotacional das equações acima:

$$
\nabla \times \nabla \times E(r) = J\omega\mu(r)\nabla \times H(r) \tag{11}
$$

$$
\nabla \times \nabla \times H(r) = J\omega \epsilon(r) \nabla \times E(r) + \nabla \times J(r)
$$
 (12)

<span id="page-24-2"></span>Substituindo as equações [9](#page-23-3) e [10](#page-24-0) em [11](#page-24-1) e [12:](#page-24-2)

$$
\nabla \times \nabla \times E(r) = -J\omega\mu(r)(J\omega\epsilon(r)E(r) + J(r))\tag{13}
$$

$$
\nabla \times \nabla \times H(r) = J\omega \epsilon(r) (-J\omega \mu(r)H(r)) + \nabla \times J(r)
$$
\n(14)

<span id="page-24-3"></span>Reorganizando as equações acima:

$$
\nabla \times \nabla \times E(r) - \omega^2 \mu(r)\epsilon(r)E(r) = -J\omega\mu(r)J(r)
$$
\n(15)

$$
\nabla \times \nabla \times H(r) - \omega^2 \mu(r) \epsilon(r) H(r) = \nabla \times J(r)
$$
\n(16)

<span id="page-24-5"></span><span id="page-24-4"></span>Podemos então reescrever as [15](#page-24-3) e [16](#page-24-4) nas forma das funções de Green:

$$
E(r) = j\omega\mu_b \int_V J_0(r') \cdot \bar{G}(r/r') dr' \tag{17}
$$

$$
H(r) = -\int_{V} \nabla \times J_0(r').\bar{G}(r/r)dr'
$$
\n(18)

<span id="page-24-6"></span>onde  $\bar{G}(r/r)$  é a solução para so tensor diádico de Green:

$$
\nabla \times \nabla \times \bar{G}(r, r') - k^2 \bar{G}(r, r') = \mathbf{I}\delta(r - r')
$$
\n(19)

onde  $k = \omega \sqrt{\mu \epsilon}$  é o numero de onda do meio de propagação e

$$
\bar{G}(r,r') = \left[\mathbf{I} + \frac{1}{k^2} \nabla \nabla \right] \frac{\epsilon^{jk|r-r'|}}{4\pi|r-r'|}
$$
\n(20)

<span id="page-25-0"></span>As equações [17](#page-24-5) e [18](#page-24-6) são as equações que descrevem os campos elétricos e magnéticos gerado por uma corrente  $J_0$  numa região aberta  $V$ . Agora vamos considerar as leis de Faraday e Ampere na sua forma integral:

$$
\oint_C E(r).dl = -j\omega \int_S B(r).\vec{n}ds
$$
\n(21)

$$
\oint_C H(r).dl = j\omega \int_S D(r).\vec{n}ds + \int_S J(r).\vec{n}ds \tag{22}
$$

<span id="page-25-2"></span><span id="page-25-1"></span>Aplicando as equações [21](#page-25-0) e [22](#page-25-1) para um meio linear isotrópico sobre uma superfície aberta arbitraria S e contorno C, equivalente ao nosso objeto em observação, temos:

$$
\oint_C E(r).dl = -j\omega \int_S \mu(r)H(r).\vec{n}ds \tag{23}
$$

$$
\oint_C H(r).dl = j\omega \int_S \epsilon(r)E(r).\vec{n}ds + \int_S J(r).\vec{n}ds \tag{24}
$$

<span id="page-25-4"></span><span id="page-25-3"></span>As esquiações [23](#page-25-2) e [24](#page-25-3) descrevem o campo total/perturbado na presença do objeto. Analogamente, aplicando as leis de Faraday e Ampere para o caso sem alvo, obtemos:

$$
\oint_C E_{inc}(r).dl = -j\omega \int_S \mu_b H_{inc}(r).\vec{n}ds
$$
\n(25)

$$
\oint_C H_{inc}(r).dl = j\omega \int_S \epsilon_b E_{inc}(r).\vec{n}ds + \int_S J(r).\vec{n}ds \tag{26}
$$

<span id="page-25-5"></span>onde  $\mu_b$  e  $\epsilon_b$  são respectivamente a permissividade elétrica e a permeabilidade magnética do meio. Subtraindo as equações [25](#page-25-4) e [26](#page-25-5) das equações [23](#page-25-2) e [24,](#page-25-3) obtemos:

$$
\oint_C [E(r) - E_{inc}(r)].dl = -j\omega \int_S [\mu(r)H(r) - \mu_b H_{inc}(r)].\vec{n}ds
$$
\n(27)

$$
\oint_C [H(r) - H_{inc}(r)].dl = j\omega \int_S [\epsilon(r)E(r) - \epsilon_b E_{inc}(r)].\vec{n}ds
$$
\n(28)

<span id="page-25-6"></span>Utilizando as definições de campo espalhado espalhado das equações [3](#page-22-1) e [4:](#page-22-2)

$$
\oint_C E_{scat}(r).dl = -j\omega \int_S [\mu(r)H(r) - \mu_b H_{inc}(r)].\vec{n}ds
$$
\n(29)

$$
\oint_C H_{scat}(r).dl = j\omega \int_S [\epsilon(r)E(r) - \epsilon_b E_{inc}(r)].\vec{n}ds
$$
\n(30)

<span id="page-25-8"></span><span id="page-25-7"></span>Vamos agora definir uma corrente elétrica equivalente e uma corrente magnética equivalente:

$$
J_{eq}(r) = j\omega[\epsilon(r) - \epsilon_b]
$$
\n(31)

$$
M_{eq} = j\omega[\mu(r) - \mu_b]H(r) \tag{32}
$$

<span id="page-26-2"></span><span id="page-26-1"></span><span id="page-26-0"></span>e então substituir nas equações [29](#page-25-6) e [30:](#page-25-7)

$$
\oint_C E_{scat}(r).dl = -j\omega \int_S \mu_b H_{inc}(r).\vec{n}ds - \int_S M_{eq}(r). \vec{n}ds \tag{33}
$$

$$
\oint_C H_{scat}(r).dl = j\omega \int_S \epsilon_b E_{inc}(r).\vec{n}ds + \int_S J_{eq}(r). \vec{n}ds \tag{34}
$$

Das equações acima, podemos deduzir a ideia que os campos elétrico e magnético espalhados podem ser considerados como campos gerados por uma densidade de corrente elétrica equivalente e uma densidade de corrente magnética equivalente, isto é chamado de teorema da equivalência de volume.

O teorema da equivalência de volume diz que o campo espalhado por um objeto real é o mesmo que o campo produzido por densidades de corrente equivalentes irradiando no espaço livre. Segundos as equações [31](#page-25-8) e [32,](#page-26-0) a localização espacial [31](#page-25-8) e [32](#page-26-0) coincidem com o objeto, dado que  $M_{eq}(r) = 0$  e  $J_{eq}(r) = 0$  para  $r \notin V_0$ , logo, tais fontes equivalentes são dadas pelas equações [31](#page-25-8) e [32,](#page-26-0) e dependem das propriedades dielétricas do objeto e dos campos no interior do objeto, por consequência dependem do campo incidente. Podemos então reescrever as equações [33](#page-26-1) e [34](#page-26-2) nas formas das equações [17](#page-24-5) e [18:](#page-24-6)

<span id="page-26-3"></span>
$$
E_{scat}(r) = j\omega\mu_b \int_{V_o} J_{eq}(r').\bar{G}(r/r')dr' + \int_{V_o} \nabla \times M_{eq}(r').\bar{G}(r/r')dr'
$$
(35)

$$
H_{scat}(r) = j\omega\epsilon_b \int_{V_o} M_{eq}(r').\bar{G}(r/r')dr' + \int_{V_o} \nabla \times J_{eq}(r').\bar{G}(r/r')dr'
$$
(36)

<span id="page-26-4"></span>Finalmente, para o caso de materiais não magnéticos, o que resulta em  $M_{eq}(r) = 0$ , e substituindo então a equação [35](#page-26-3) na equação [1,](#page-21-2) obtemos a equação do campo elétrico espalhado que desejamos:

$$
E(r) = E_{inc}(r) + j\omega\mu_b \int_{V_o} \tau(r') E(r') \cdot \bar{G}(r/r') dr' \tag{37}
$$

onde τ é dito função do objeto ou potencial de espalhamento, dado por:

$$
\tau(r) = j\omega[\epsilon(r) - \epsilon_b]
$$
\n(38)

#### Espalhamento em duas dimensões

Agora, com o intuito de simplificar a implementação, vamos encontrar uma versão em duas dimensões da equação [37.](#page-26-4) Para isso, vamos impor a condição de que o objeto a ser <span id="page-27-1"></span>investigado tem forma alongada, e desta forma podemos fazer a aproximação que a seção transversal da região de investigação se estende ao infinito na coordenada  $\hat{z}$  (Figura [12\)](#page-27-0).

<span id="page-27-0"></span>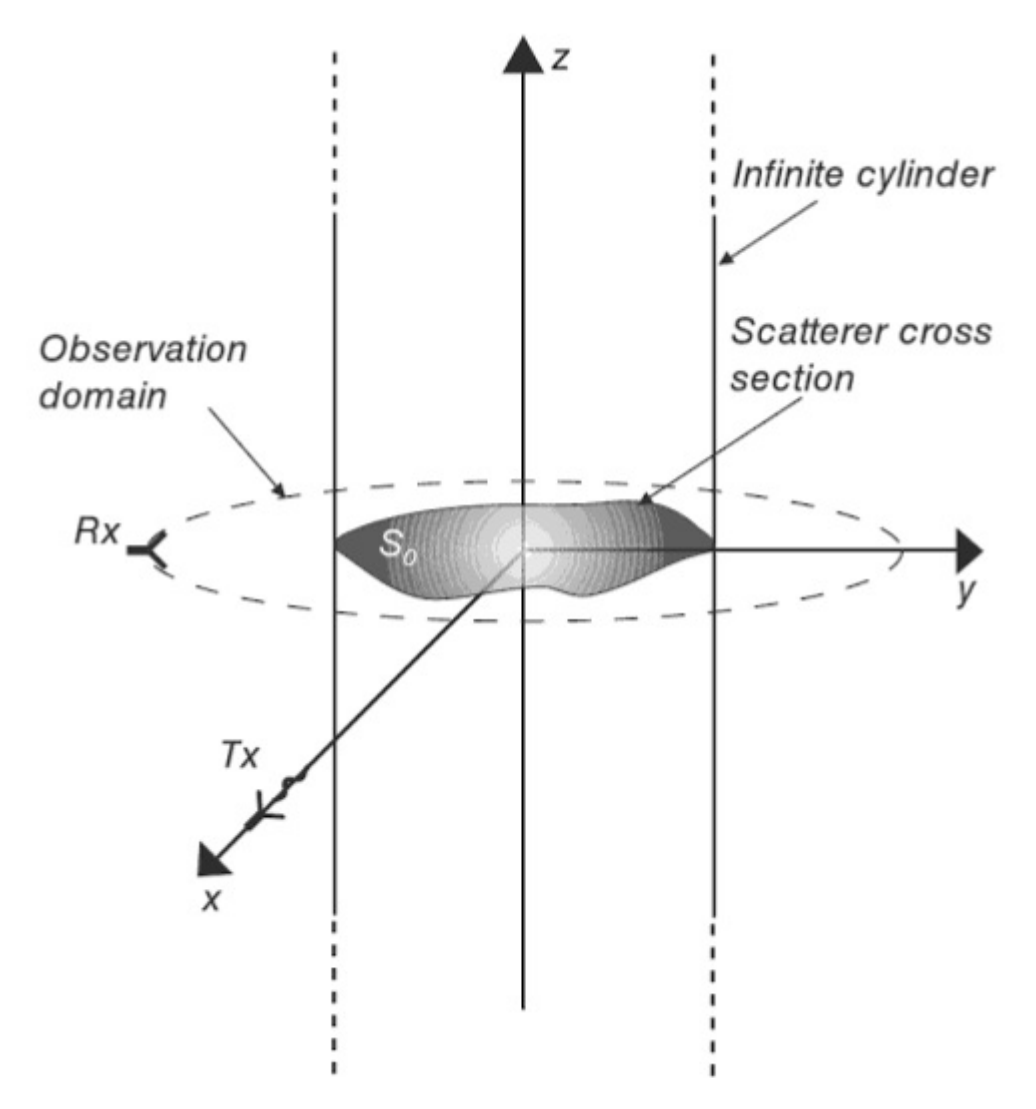

Figura 12 – Seção transversa Fonte: Pastorino [\(PASTORINO,](#page-59-4) [2010\)](#page-59-4)

Vamos definir  $r_t$  como a componente transversal do vetor r, de forma que  $r =$  $x\hat{x} + y\hat{y} + z\hat{z} = r_t + z\hat{z}$ . Dado a condição imposta ao objeto alvo, também podemos fazer a seguinte suposição acerca das propriedades dielétricas:

$$
\epsilon(r) = \epsilon_0 \epsilon_r(r_t) \tag{39}
$$

$$
\mu(r) = \mu_0 \mu_r(r_t) \tag{40}
$$

Adicionalmente, vamos supor que o campo incidente é polarizado em  $\hat{z}$  (*tranverse magnetic*-TM), e por razão disto, os campos espalhados e total também são polarizados e independentes em  $\hat{z}$ . Desta forma, a equação [37](#page-26-4) pode ser reescrita da forma:

$$
E(r_t) = E_{inc}(r_t) + j\omega\mu_b \int_{S_0} \int_{\infty}^{\infty} \tau(r'_t) E(r'_t) \cdot \bar{G}(r'_t/r') dz' dr'_t \tag{41}
$$

onde  $S_0$  é a seção transversal do objeto sento estudado. Substituindo o tensor de Green  $\bar{G}(\frac{r_t}{r'})$  $\frac{r_t}{r'}\big)$ 

$$
E(r_t) = E_{inc}(r_t) + j\omega\mu_b \int_{S_0} \tau(r'_t) E(r'_t) \left(\bar{I} + \frac{1}{k_b^2} \nabla \nabla\right) \left[\int_{\infty}^{\infty} \frac{-e^{-jk_b|r_t - r'|}}{4\pi |r_t - r'|} dz\right] dr' \tag{42}
$$

e dado que

$$
-\frac{1}{4\pi} \int_{\infty}^{\infty} \frac{-e^{-jk_b|r_t - r'|}}{|r_t - r'|} dz = \frac{j}{4} H_0^{(0)}(k_b|r_t - r'_t|) dr'_t
$$
\n(43)

<span id="page-28-1"></span>podemos finalmente reescrever a equação [37](#page-26-4) na sua forma bi-dimensional:

$$
E(r_t) = E_{inc}(r_t) + j\omega\mu_b \int_{S_0} \tau(r'_t) E(r'_t) G_{2D}(\frac{r_t}{r'_t}) dr'
$$
 (44)

<span id="page-28-3"></span>onde

$$
G_{2D}(\frac{r_t}{r'_t}) = \frac{j}{4}H_0^{(2)}(k_b|r+t-r'_t|)
$$
\n(45)

### <span id="page-28-0"></span>3.2 Aproximação de Born

Foi mencionado anteriormente que o problema do espalhamento inverso resulta na resolução de um sistema não linear. Agora, de posse da equação [44,](#page-28-1) podemos analisar essa afirmação mais profundamente. Observamos que os termos  $E(r_t)$ ,  $E_{inc}(r_t)$  são, respectivamente, os campos medidos em um ponto exterior a área de investigação na ausência de objeto e na presença de objeto, e ambos os seus valores são conhecidos. Nos resta como variáveis desconhecidas os termos  $\tau(r'_t)$  e  $E(r'_t)$ , que representam o potencial de espalhamento e o campo elétrico em um certo ponto no interior do objeto.

Vamos agora fazer alguma suposições acerca do objeto a ser investigado. Vamos supor que o alvo é um *espalhador fraco*, isto é, vamos supor que o campo so vai ser espalhado uma vez entre a fonte e a posição em que é realizada a medição(Figura [13\)](#page-29-0). Essa aproximação é conhecida como aproximação de Born. Na realidade sabemos que o campo pode ser espalhado diversas vezes no interior do objeto, porem vamos supor que estas "ordens maiores de espalhamento"tem pouca influência na amplitude do campo espalhado pelos materiais dielétricos em que temos interesse, e podem ser ignorados em certas circunstâncias. Esta suposição vai nos permitir aproximar o campo total no interior do objeto ao campo incidente na ausência deste, resultando em:

<span id="page-28-2"></span>
$$
E(r_t) \approx E_{inc}(r_t) + j\omega\mu_b \int_{S_o} \tau(r'_t) E_{inc}(r'_t) G_{2D}(\frac{r_t}{r'_t}) dr'
$$
\n(46)

<span id="page-29-1"></span><span id="page-29-0"></span>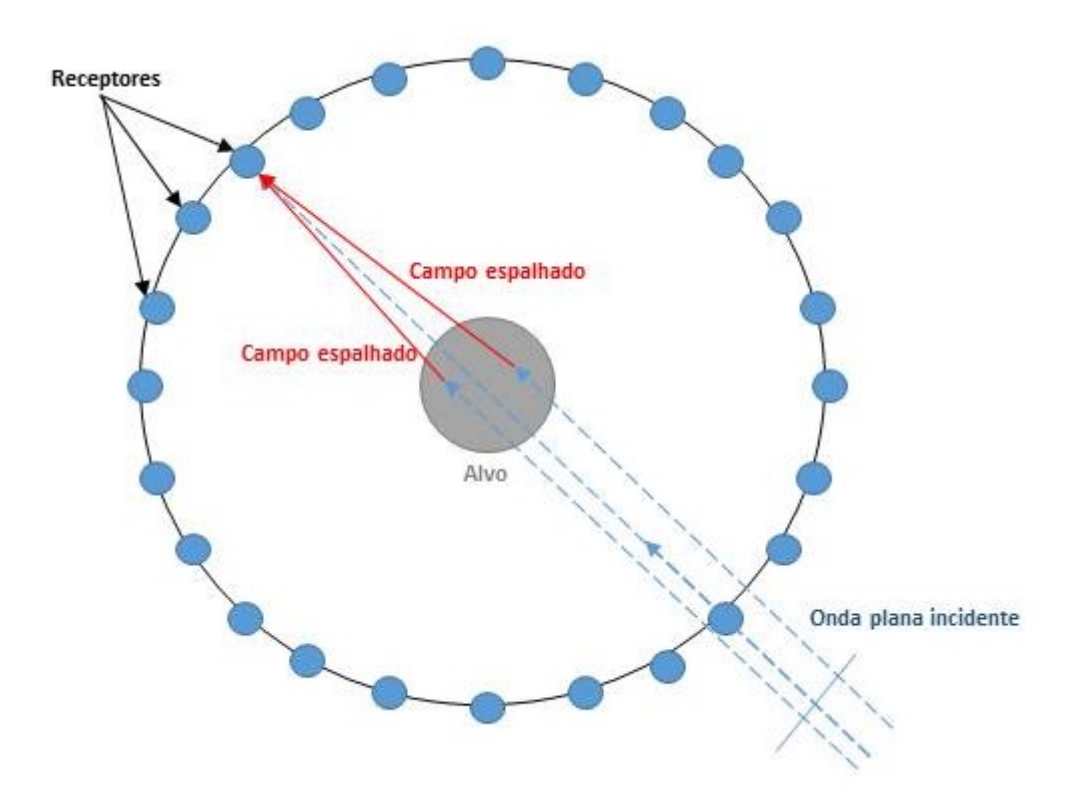

Figura 13 – Aproximação de Born: Entre o receptor e a fonte o campo só é espalhado uma vez

Como descrito por Fiddy [\(FIDDY,](#page-59-9) [2014\)](#page-59-9), a condição em que a aproximação de Born pode ser aplicada é que:

$$
k_b a \sup |\epsilon_r(r) - 1| < 2\pi\zeta \tag{47}
$$

onde a é raio mínimo que pode incluir a seção transversal do objeto, e ζ é uma constante.  $\zeta = 0, 25$ , este valor é definido considerando que a mudança de fase de uma onda plana viajando em um objeto é menor que π. Outros valores para ζ foram propostos, mas o valor proposto por Slaney[\(SLANEY; KAK; LARSEN,](#page-60-9) [1984\)](#page-60-9) se aplica ao nosso caso.

A aproximação de Born foi utilizada nos primeiros trabalhos reportados sobre a utilização de MWI para o câncer de mama, porém se mostrou inadequado para imageamento de tecido biológico devido ao seu baixo desempenho para objetos que apresentam alto contraste entre as propriedades dielétricas. Para contornar isto podem ser utilizadas outras ordens da aproximação de Born, aplicando a aproximação de Born de forma recursiva no interior do objeto, assim como utilizar a aproximação de forma iterativa, atualizando os valores encontrados para a função do objeto com os valores encontrados em uma iteração anterior. Estes método, conhecido como Born Iterativo Distorcido, será discutido em outro capítulo.

### <span id="page-30-2"></span><span id="page-30-0"></span>3.3 Problema mal posto e regularização de Tikhonov

De porte da aproximação de Born, o problema do espalhamento inverso foi aproximado para uma versão linear, porém ainda resta ser discutido um problema sobre a solução da equação [37.](#page-26-4) Devido ao tamanho das antenas utilizadas para medição do campo elétrico, o número de medições possíveis é bastante limitado, a discretização do lado direito da equação [37](#page-26-4) resultará inevitavelmente em um problema mal posto pois se trata de um sistema de rank deficiente, onde o numero de variáveis a serem determinadas é superior ao numero de equações.

Vamos agora discutir sobre a definição de problema mal posto e sobre a regularização de Tikhonov, uma das técnicas mais utilizadas para solução de problemas mal postos.

<span id="page-30-1"></span>Quando consideramos fenômenos físicos, podemos classificá-los como diretos ou inversos, tendo como base para tal classificação o que percebemos por causa e efeito. Em geral, descrevemos um sistema pela equação

$$
A.x = y \tag{48}
$$

e definimos como problema direto o caso para quando possuímos as entradas  $x$ , e desejamos calcular a saída y. Já um problema inverso é quando possuímos a saída, e desejamos calcular a entrada. Para um sistema totalmente determinado, de posse da matriz do sistema A, podemos facilmente calcular o problema direto, pore=ém o cálculo do problema inverso nem sempre é trivial, podendo resultar num problema mal-posto. Segundo Hadamard [\(HADAMARD; MORSE,](#page-59-6) [1953\)](#page-59-6), um problema é dito mal-posto se uma das condições for verdadeira: solução não existe; solução não é única; ou solução é instável.

Problemas inversos discretos de grande porte, como o proposto por esse trabalho, tem como característica comum a instabilidade -isto é, pequenas variações em y causam uma grande diferença x- caracterizando um problema discreto mal-posto, que é chamado de problema malcondicionado. Exemplos de problemas inversos mal-condicionados podem ser encontrados nas áreas de acústica, astronomia, tomografia, processamento de imagens, entre outras.

Em sistemas reais, y é encontrado experimentalmente, e desta forma apresenta um ruído intrínseco associado a erros de medição. Vamos então definir y como  $y = y_{exact} + \epsilon$ , onde  $y_{exact}$ seria o valor verdadeiro, e y o valor medido com um erro  $\epsilon$ .

Em sistemas mal-postos, a solução do tipo  $x = A-1y$  aonde  $A^{-1}$  é a Pseudo-Inversa de Moore-Penrose, em geral não vai resultar no resultado desejado devido a presença de ruído, levando à necessidade da aplicação de métodos de regularização, que tentam minimizar um funcional do tipo:

$$
y_{LS} = argmin(||y - Ax||_2)
$$
\n(49)

#### Regularização de Tikhonov

A regularização de Tikhonov é um dos métodos mais conhecidos e mais antigos para solução de problemas mal-postos. Ele consiste em minimizar a funcional:

$$
y_{LS} = argmin(||y - Ax||_2^2 + \lambda^2 ||Ly||_2^2)
$$
 (50)

onde  $L$  é a matriz de regularização e  $\lambda$  é o parâmetro de regularização.

A escolha dos parâmetros de regularização pode ser feita utilizando varias técnicas, as utilizadas neste trabalho foram a Curva-L e a Validação cruzada generalizada.

## <span id="page-32-0"></span>4 Algorítimo de Born iterativo distorcido

Neste capítulo sera descrita a implementação do algorítimo de Born Iterativo Distorcido. Primeiramente é discutida a discretização da equação do espalhamento encontrada na seção 3.2. A equação [46](#page-28-2) representa a aproximação de Born de primeira ordem, e a sua discretização resulta em um sistema linear na forma da equação [48,](#page-30-1) e pode então ser resolvido utilizando técnicas conhecidas como a regularização de Tikonov.

Em seguida, será discutida a implementação do algorítimo de Born de primeira ordem, e então será discutida a implementação do algorítimo utilizando a múltiplos núcleos da CPU e com a utilização a GPU.

Na seção [4.4](#page-35-1) sera descrito o algorítimo de Born Iterativo Distorcido. Em seguida será descrita a implementação do algorítimo DBIM. Por fim, na seção [4.6,](#page-38-0) será apresentada a metodologia para produzir os dados utilizados para o teste dos algorítimos implementados.

Por uma questão de comodidade, os algorítimos foram implementados em duas dimensões e considerando o campo incidente como uma onda plana com o intuito de facilitar o teste dos mesmos, porém não há nenhuma razão que os algorítimos não possam ser facilmente adaptados para versões tridimensionais.

### <span id="page-32-1"></span>4.1 Discretização da equação do espalhamento

Na seção [3.2](#page-28-0) foi demonstrada a equação para o problema do espalhamento. Agora será mostrado uma versão discretizada da equação [46](#page-28-2) com o intuito de montar um sistema linear que pode ser resolvido utilizando alguma técnica de regularização como a regularização de Tikonov.

<span id="page-32-2"></span>Observando a equação [1,](#page-21-2) os valores de  $E_{inc}(r_t)$  e  $E(r_t)$  são conhecidos, resultando em:

$$
E_{scat}(r_t) = j\omega\mu_b \int_{S_i} \tau(r'_t) E_{inc}(r'_t) G_{2D}(\frac{r_t}{r'_t}) dr'
$$
\n(1)

Deseja-se encontrar um sistema de equações da forma  $A.x = b$ . Vamos então dividir a região de integração  $S_i$ (região de investigação) em N subdivisões  $S_n$ . A ideia aqui, é que o campo espalhado no ponto  $r_t$  vai ser igual a soma das contribuições de todas as subdivisões  $S_n$ (figura [14\)](#page-33-0).

O objetivo é encontrar o valor de  $\tau(r_t)$ , para isso, vamos admitir  $\tau_n$  = constante no interior de cada subdivisão  $S_n$ , desta forma podemos retirar o termo  $\tau$  de dentro da integral da

<span id="page-33-0"></span>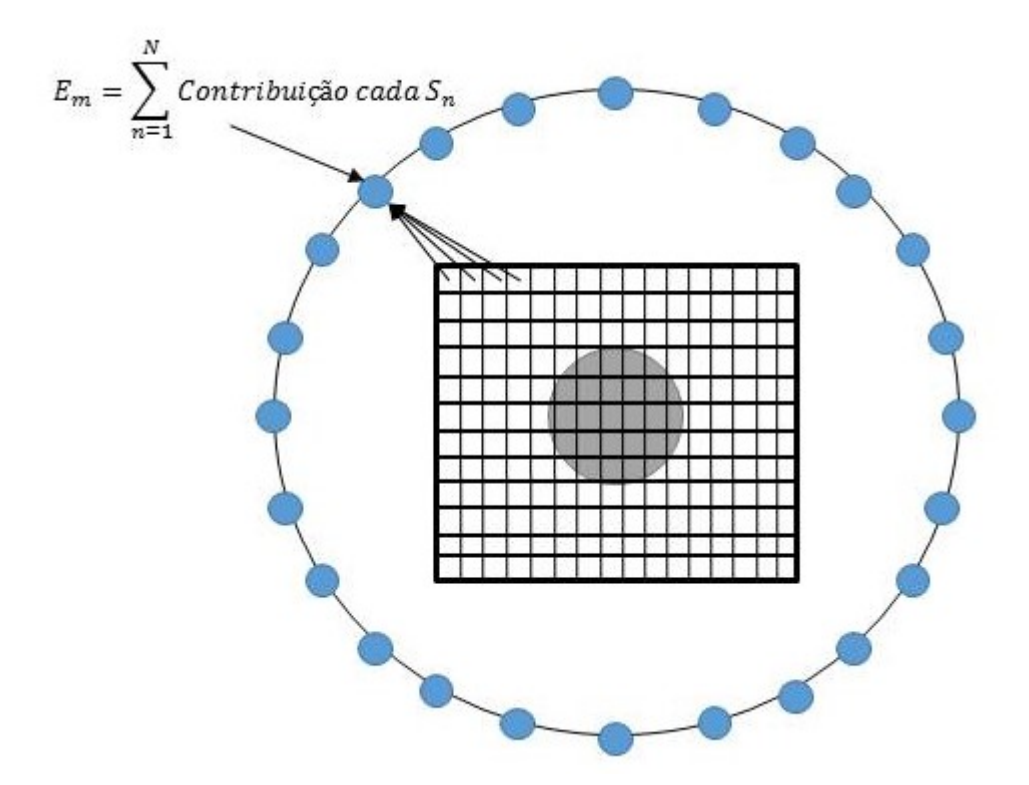

Figura 14 – Seção transversal: Discretização de  $S_i$ 

<span id="page-33-2"></span>equação [1,](#page-32-2) resultando em:

$$
E_{scat}(r_t) = \sum_{n=1}^{N} \tau_n j \omega \mu_b \int_{S_n} E_{inc}(r'_t) G_{2D}(\frac{r_t}{r'_t}) dr'
$$
 (2)

<span id="page-33-3"></span>Considerando  $M$  como o numero de receptores, vamos definir  $b_{mn}$  como:

$$
b_{mn} = j\omega\mu_b \int_{S_n} E_{inc}(r'_t) G_{2D}(\frac{r_t}{r'_t}) dr'
$$
\n(3)

<span id="page-33-1"></span>e então pode-se reescrever a equação [1](#page-32-2) como:

$$
\sum_{n=1}^{N} b_{mn} \tau_n = E_m \tag{4}
$$

em que  $E_m$  é o campo espalhado medido no receptor de índice m.

Reescrevendo a equação [4](#page-33-1) na sua forma matricial, obtemos uma notação mais familiar para a resolução de sistemas lineares:

$$
[B]\tau = e \tag{5}
$$

em que  $e = [E_1, E_2, \dots, E_m, \dots, E_M], \tau = [\tau_1, \tau_2, \dots, \tau_n, \dots, \tau_N]$ , e B é uma matriz  $N \times M$ em que  $b_{mn}$  é o elemento da linha m, coluna n. Com isto, temos uma versão discretizada do <span id="page-34-1"></span>problema do espalhamento inverso, no qual os valores do vetor e e matriz B são conhecidos, e desejamos encontrar  $\tau$ .

### <span id="page-34-0"></span>4.2 Implementação do algorítimo de Born de primeira ordem

Vamos agora estender a ideia da equação [4](#page-33-1) para o caso de múltiplas fontes. Suponhamos que possuímos um numero S de fontes, o número de medições que realizaremos sera  $S \times M$ , onde M é o numero de medições para cada fonte S. Vamos então reescrever a equação [2](#page-33-2) da forma

$$
\sum_{n=1}^{N} b_{mn}^s \tau_n = E_m^s \tag{6}
$$

em que  $b_{mn}^s$  é descrito pela equação [3](#page-33-3) para o campo incidente s, e  $E_m^s$  é o campo espalhado medido pelo receptor m para a fonte s. Podemos finalmente reescrever a equação [4](#page-33-1) na sua forma matricial:

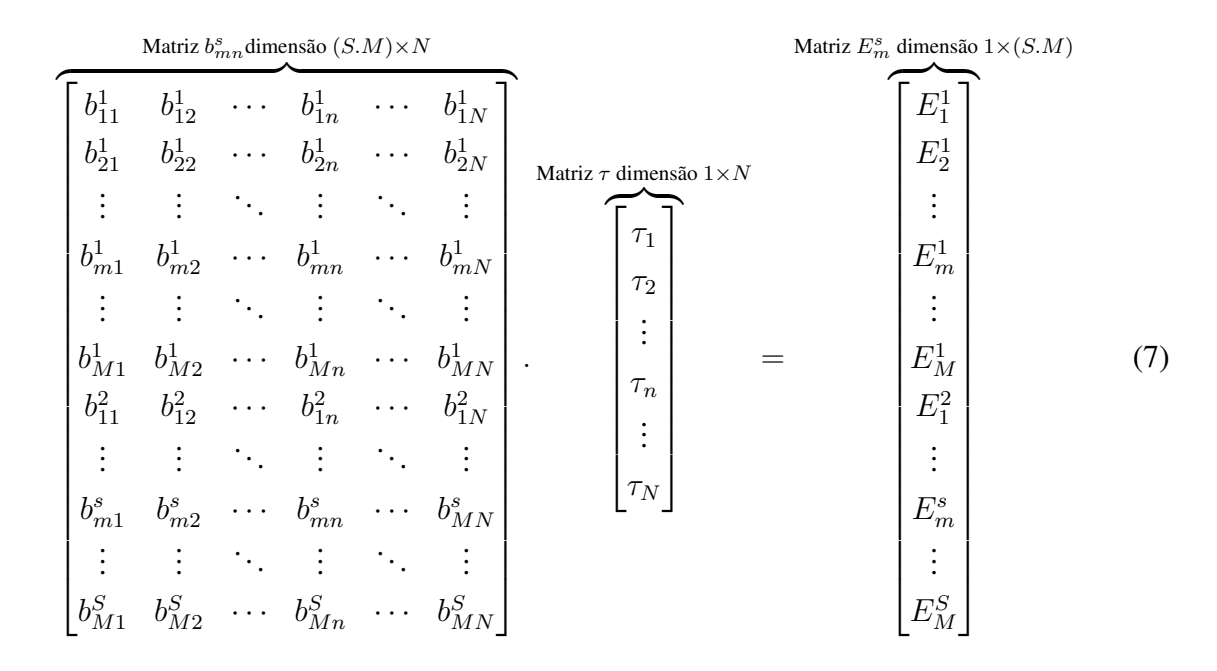

A matriz  $b_{mn}^s$  pode ser calculada utilizando a equação [3,](#page-33-3) e a matriz  $E_m^s$  é encontrada realizando as simulações. Foi feito um algoritmo no Matlab para geração da matriz  $b_{mn}^s$ . Para resolver o problema inverso e encontrar a matriz τ , foi utilizada a biblioteca *Regularization Tools* [\(HANSEN,](#page-59-10) [2007\)](#page-59-10).

### <span id="page-35-3"></span><span id="page-35-0"></span>4.3 Implementação do algoritimo de Born de primeira ordem em paralelo

Da equação [2,](#page-33-2) percebe-se que o calculo de cada elemento da matriz B pode ser feito de forma independente, podendo ser feito em paralelo. A arquitetura inerente às GPUs, capazes de realizar em paralelo uma grande quantidade de processamento sobre dados massivos, torna a GPU uma ferramenta ideal para o algorítimo apresentado.

Foram implementadas duas versões do algorítimo 1 onde a característica independente da equação [2](#page-33-2) era aproveitada. Na primeira implementação em paralelo, cada iteração do for responsável pelas subdivisões da mesh era feito por um núcleo da CPU. Na Segunda implementação, cada iteração era realizada por um núcleo da GPU.

As demais partes do algorítimo, responsáveis pelo método de regularização, foram implementadas utilizando a biblioteca Regularization Tools, que é implementado de forma sequencial, e não foi alterado para esse trabalho.

### <span id="page-35-1"></span>4.4 Metodo de Born Iterativo Distorcido

Nos casos para espalhadores fracos, onde o campo espalhado é muito menor que o campo incidente, o problema do espalhamento inverso pode ser resolvido utilizando a aproximação de Born de primeira ordem, porém quando os critérios para que a aproximação seja valida não são satisfeitos, as reconstruções tem performasse não satisfatórias. Neste caso, as não linearidades do problema do espalhamento tem de ser levadas em consideração. Para solução destes problemas pode ser utilizado o metodo de Born iterativo distorcido[\(CHEW; WANG,](#page-58-10) [1990\)](#page-58-10), descrito abaixo:

<span id="page-35-2"></span>
$$
E_{scat}(r_t) = j\omega\mu_b \int_{S_i} \underbrace{\tau(r'_t)}_{\text{word or phrase word or phrase}} \underbrace{E(r'_t)}_{\text{word or phrase}} G_{2D}(\underbrace{r_t}_{r'_t}) dr'
$$
(8)

- 1. Na iteração  $k = 0$  resolver o problema inverso utilizando a primeira aproximação de Born para encontrar uma primeira aproximação do potencial de espalhamento  $\tau^0.$
- 2. Para  $k > 0$  resolver o problema direto utilizando a ultima reconstrução da permissividade  $\tau^{k-1}$  para encontrar o campo  $E^{k-1}(r_t)$  no interior da região de investigação  $S_i$  e nos pontos de medição, e calcular a função de Green  $G_{2D}(\frac{r_t}{r_s})$  $\frac{r_t}{r'_t}, \epsilon^{k-1}$ ) para esta nova distribuição  $\tau^{k-1}$ .
- 3. Substituir a nova função de Green e o campo no interior do objeto no integrando da equação [8](#page-35-2) e encontrar uma nova distribuição do potencial de espalhamento  $\tau^k$  de forma similar a descrita na seção [4.2.](#page-34-0)

<span id="page-36-2"></span>4. Repetir a etapa (2) para calcular o campo nos pontos de medição com a nova distribuição  $\tau^k$ . Com este campo calculado é calculado o erro residual relativo(RRE), e se este for menor que um certo critério de parada ou maior que a iteração anterior o processo chega ao final, se não volta-se a etapa (2).

O objetivo do algorítimo DBIM é resolver o problema inverso iterativamente atualizando o integrando da equação [8.](#page-35-2) Alguns pontos a se destacar são que nesta abordagem tanto o problema inverso quanto direto devem resolvidos em todas as iterações, e que o calculo da função de Green deve ser feita de forma diferente da apresentada na seção [3.2,](#page-28-0) pois na equação [45](#page-28-3) o calculo da função de Green é feito considerando o meio como homogêneo.

### <span id="page-36-0"></span>4.5 Implementação do algorítimo DBIM

Na Figura [15](#page-37-0) contém o diagrama de fluxo do algorítimo implementado. Cada uma das etapas serão detalhadas a seguir:

- 1. Na primeira etapa é calculado uma primeira estativa para a distribuição da permissividade utilizando o mesmo algorítimo demonstrado na seção [4.2.](#page-34-0)
- 2. O calculo do problema direto foi feito utilizando a ferramenta Live Link do software Comsol Multiphysics, que permite o controle do *software* através de comandos no Matlab. O procedimento consiste de exportar a distribuição de permissividade encontrada na iteração k − 1, efetuar a simulação, e recuperar o valor do campo no centro de cada subdivisão da mesh.
- 3. O calculo da nova função de Green foi feito seguindo a metodologia descrita em [\(PASTORINO,](#page-59-4) [2010\)](#page-59-4) para o calculo da função de Green em meios não homogêneos.
- 4. Nesta etapa a nova distribuição da permissividade é calculada de forma similar a etapa (1), pois agora o campo  $E^{k-1}(r_t)$  e a função de Green são considerados constantes no interior da mesh, assim, podendo sair da integral:

<span id="page-36-1"></span>
$$
b_{mn}^k = j\omega\mu_b E_{inc,n}^{k-1} G_{2D,n}^{k-1} \int_{S_n} dr'
$$
 (9)

A equação [9](#page-36-1) é utilizada para formar um sistema de equações que então é resolvido utilizando a biblioteca Regularization Tools. Percebe-se que agora a integral calcula apenas a área de cada célula da mesh, essa área é calculada apenas uma vez na primeira iteração e o valor é utilizado nas demais iterações pois a área se mantem constante.

5. De posse da nova distribuição de permissividade, o Comsol Live Link é novamente utilizado, agora para calcular a o campo na posição dos receptores.

6. Com o campo gerado pela nova distribuição de permissividade é calculado o erro residual segundo a equação:

$$
RRE = \frac{\sum_{m=1}^{M} |E_{scat,medido}^{m} - E_{scat,k}^{m}|}{\sum_{m=1}^{M} |E_{scat,medido}^{m}|}
$$
(10)

<span id="page-37-0"></span>7. Se o erro residual atingir o critério de parada ou aumentar o processo é terminado, se não o algorítimo volta para etapa (2).

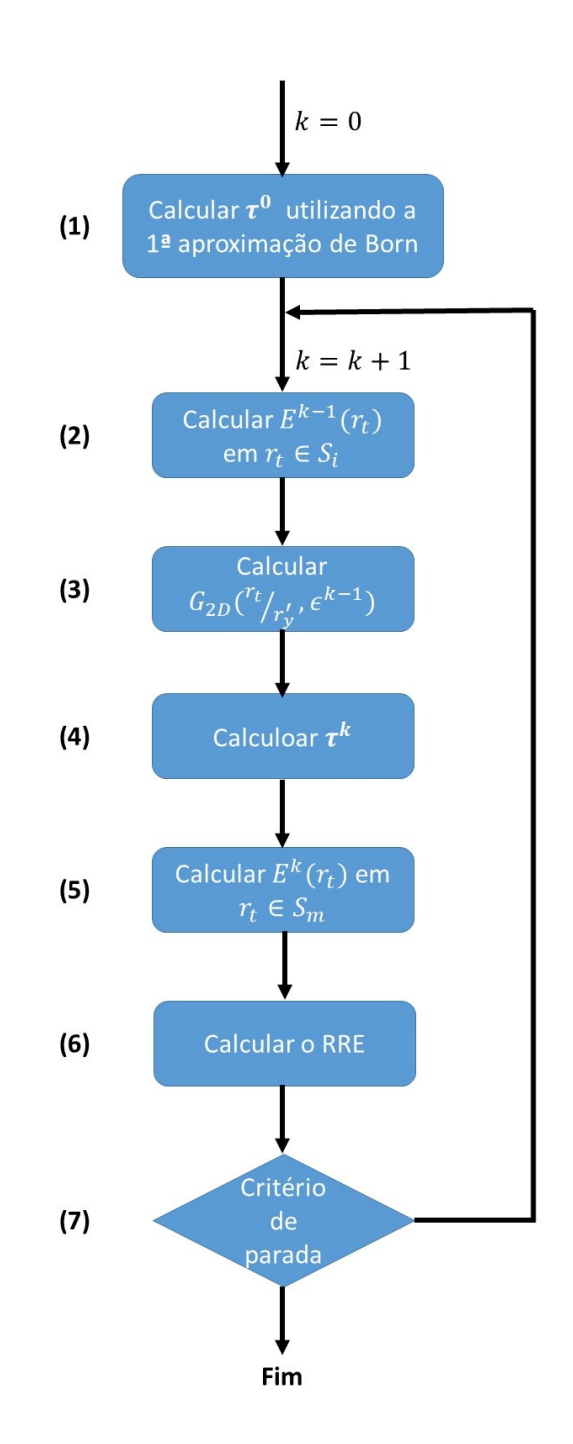

Figura 15 – Diagrama de fluxo do algorítimo implementado

### <span id="page-38-1"></span><span id="page-38-0"></span>4.6 Geração dos dados de teste

A geração de dados simulados para validação do algoritmo é de extrema importância para este trabalho. Sem isto, estaríamos limitados aos escaços experimentos já realizados para testar o algoritmo. Além disso, a obtenção de dados simulados oferece a oportunidade de testarmos o algoritmo com um largo conjunto de situações, podendo por exemplo, mudar facilmente as propriedades dielétricas do alvo, ou mudar a disposição das antenas, algo que consumiria um bom tempo para ser realizado em laboratório.

Para geração dos dados, foi utilizado o software Comsol, que utiliza a técnica de elementos finitos [\(MALKUS,](#page-59-11) [1988\)](#page-59-11) para calcular o campo espalhado.

Os dados foram gerados, conforme mostrando por Ritter[\(FIDDY,](#page-59-9) [2014\)](#page-59-9), variando a permissividade elétrica( $\epsilon_r$ ) para valores da mama encontrados na literatura. Para os testes do algorítimo de Born de primeira ordem foram considerados os seguintes casos:

- Foi avaliado o desempenho da aproximação de Born com relação a quantidade de antenas utilizadas, com reconstruções para 10, 26 e 72 antenas.
- Reconstrução de fantoma da mama submergido em um meio de casamento de impedância entre a mama e as antenas. Foi considerado xarope de milho como casador de impedância entre a antena e a mama[\(BINDU et al.,](#page-58-11) [2006\)](#page-58-11).

Para o teste do algorítimo de DBIM foi considerado o mesmo caso da mama submergida em um liquido casador de impedância.

Em seguida, os dados dos campos elétricos nas posições das antenas foram exportados de forma que pudessem ser reconhecidos pelo software Matlab[\(MATLAB,](#page-59-12) [2010\)](#page-59-12), onde o algoritmo foi desenvolvido. Nas imagens [16](#page-39-0) e [17](#page-40-0) pode ser visto um exemplo da configuração utilizada para as simulações, e o campo elétrico resultante para uma das fontes nesta configuração.

<span id="page-39-0"></span>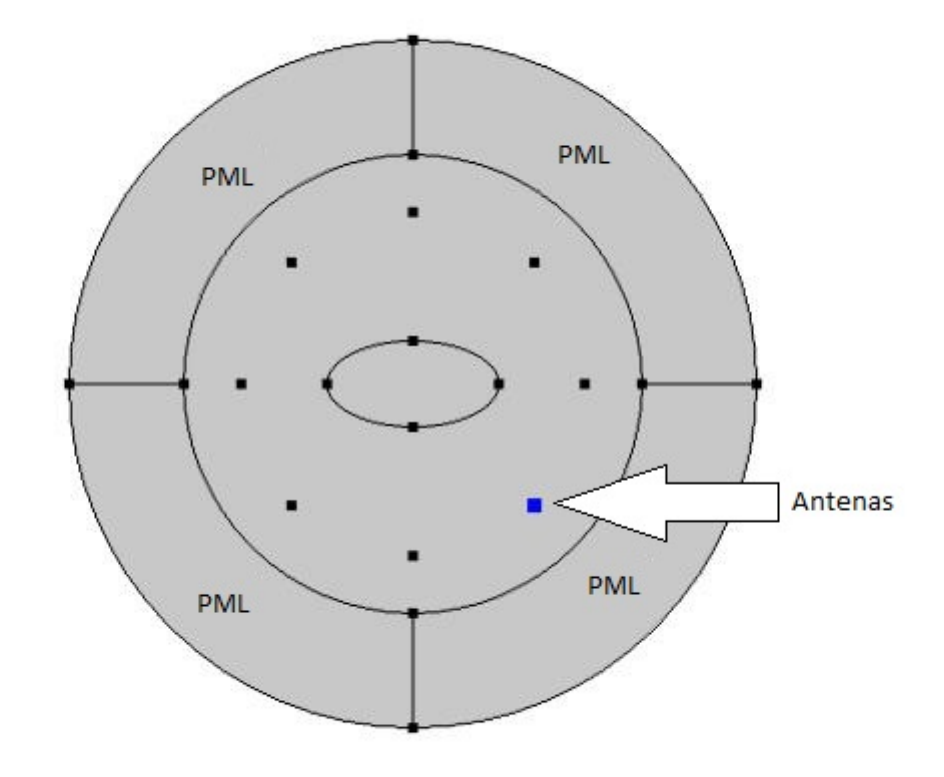

Figura 16 – Modelo Comsol

<span id="page-40-0"></span>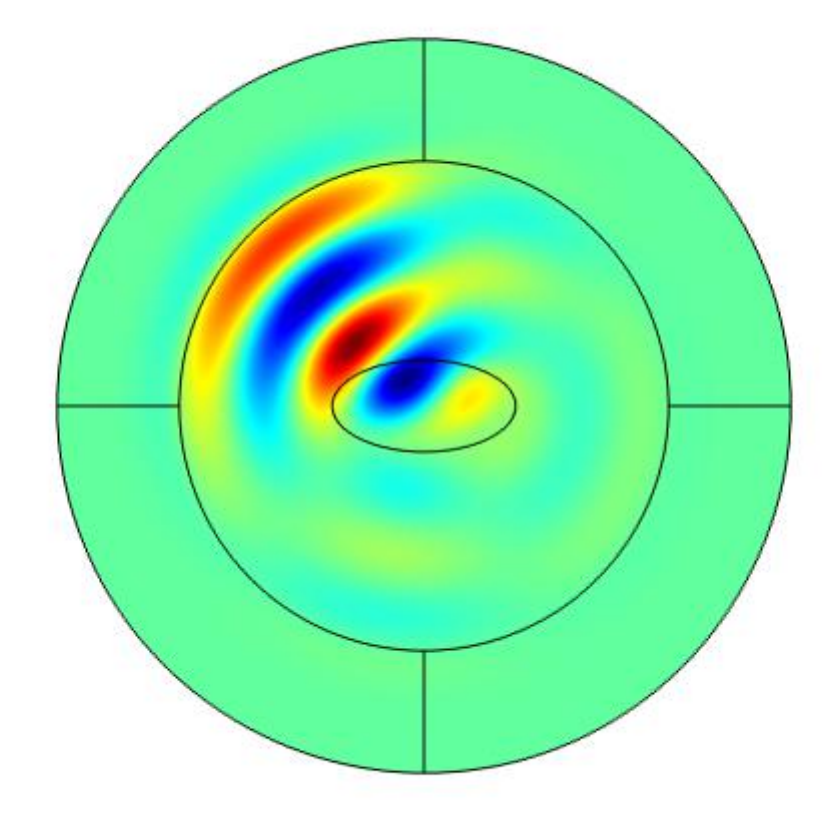

Figura 17 – Comsol: Campo  $E_z$ 

## <span id="page-41-2"></span><span id="page-41-1"></span>5 Tomógrafo

Nesta parte do trabalho é descrito o protótipo de um tomógrafo multi-estático adaptável ao usuário. O sistema consiste de 8 antenas apodadas por braços moveis, que possibilitam a mudança da posição das antenas, nesse arranjo é possível obter a posição exata das antenas no momento da medição.

Como pode ser visto na figura [18,](#page-41-0) o sistema completo consiste de uma maca adaptada com um espaço para a paciente posicionar a mama. A paciente se deita em posição de proma na maca, com a mama posicionada para baixo. A antenas então são posicionadas manualmente sobre a paciente e são feitas as medições. Em seguida existe a possibilidade de mudar o posicionamento das antenas e efetuar mais medições, obtendo assim mais informações para a reconstrução da imagem, sem a necessidade de mais antenas.

<span id="page-41-0"></span>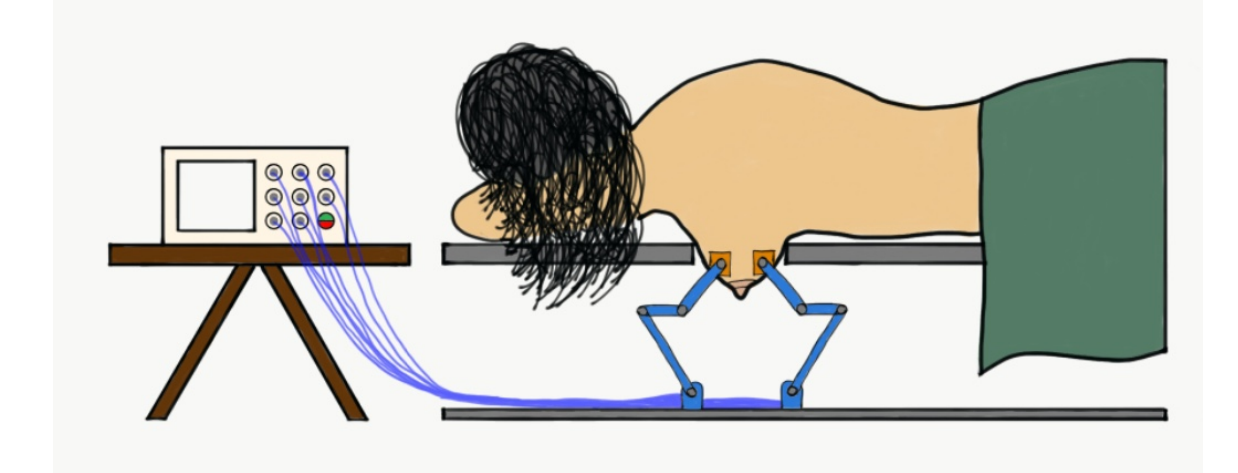

Figura 18 – Desenho do sistema proposto

Bourqui descreve em um dos trabalhos que serviram de inspiração para este protótipo um sistema em que uma antena é posicionada por um motores ao redor da mama(figura [9\)](#page-20-0), e faz medições da reflexão em diversos pontos [\(BOURQUI; SILL; FEAR,](#page-58-1) [2012\)](#page-58-1). Bourqui segue a destacar a habilidade de posicionar o sensor em um numero virtualmente infinito de posições como um atrativo em termos da adaptabilidade ao paciente e da performasse da reconstrução.

O nosso grupo de pesquisa desenvolveu um protótipo preliminar em que as antenas eram fixas de forma circular [\(FERREIRA,](#page-58-2) [2018\)](#page-58-2). Nesse protótipo de pares de antenas são selecionadas utilizando dois multiplexadores de micro-ondas conectados a um analisador de rede. O analisador, então, realiza a leitura e encaminha para o computador que processa o sinal. Um código em Python desenvolvido para este presente trabalho foi utilizado para controlar o sistema. Para testar o sistema de automação foram feitas medidas com e sem a presença de objetos entre as antenas. Nos testes foi possível observar uma diferença nas medidas (Figura [20\)](#page-43-0).

<span id="page-42-2"></span><span id="page-42-0"></span>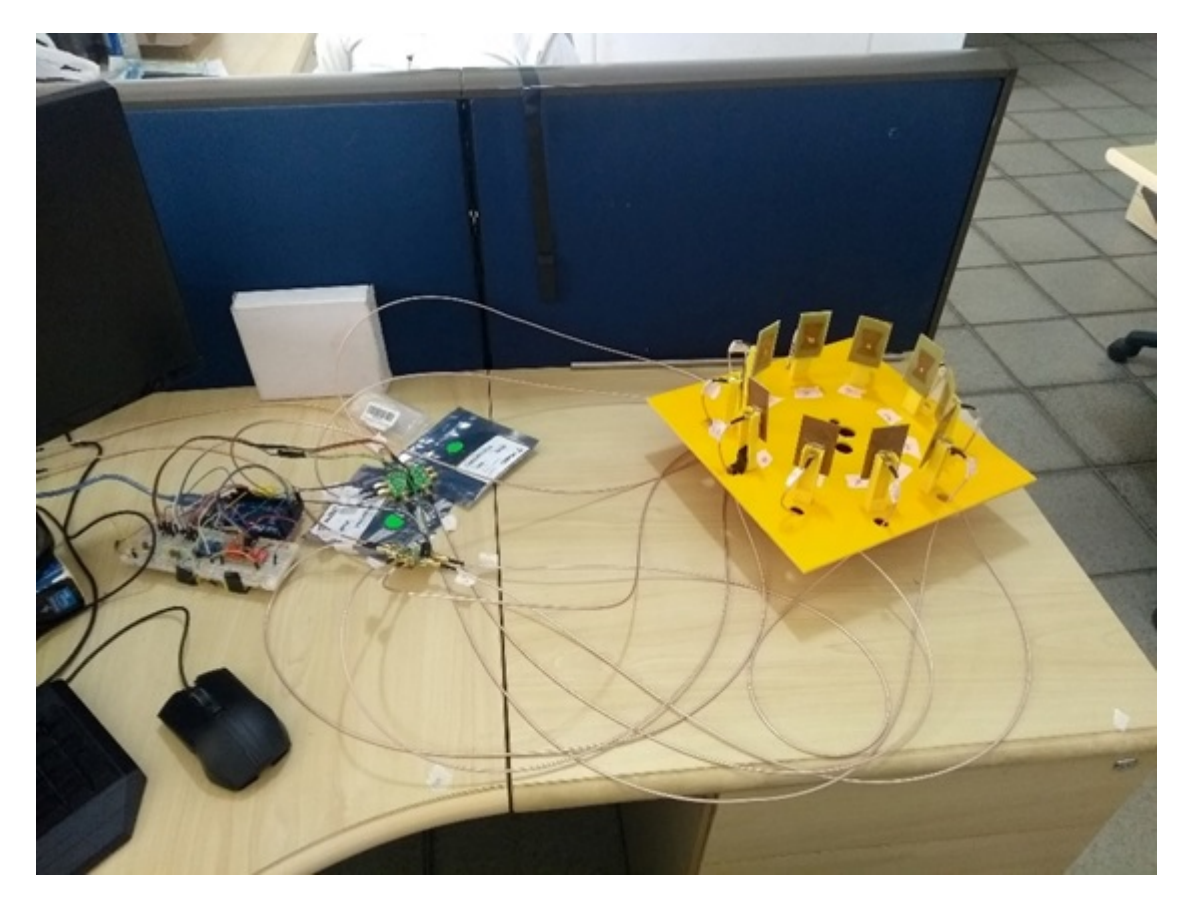

Figura 19 – Tomografo reportado por Silva[\(FERREIRA,](#page-58-2) [2018\)](#page-58-2).

O protótipo deste trabalho foi desenhado com a ajuda de software CAD e suas peças foram feitas em uma impressora 3D. A base foi feita em acrílico transparente para facilitar a visualização. O sistema proposto consiste de 8 antenas, 4 emissoras e 4 receptoras. As antenas escolhidas foram antenas *Bow – tie* tradicionais, devido a seu bom desempenho, pequeno tamanho e fácil fabricação. As antenas são ligadas a dois switches de estado solido para microondas, que são conectados a um analisador de redes. Um esquema deste protótipo pode ser visto na Figura [21.](#page-44-0)

### <span id="page-42-1"></span>5.1 O tomografo

O protótipo do tomografo proposto funciona da seguinte forma: braços "passivos"apoiam as antenas e cada posição das antenas é resgatada de acordo com o angulo de rotação de cada uma das articulações dos braços. Os braços são chamados de passivos pois não são motorizados. Cada braço é posicionados manualmente pelo operador. O angulo de rotação é capturado por potenciômetros que funcionam como encoders para os ângulos, isto é, o ângulo é determinado de acordo com a tensão entre os terminais neutro e o intermediário do potenciômetro, com a tensão entre o neutro e o positivo sendo de 5V .

As tensões nos potenciômetros são medidas e enviadas para o computador. O software rastreia em tempo real a posição das antenas, assim sabendo a posição das antenas no instante

<span id="page-43-2"></span><span id="page-43-0"></span>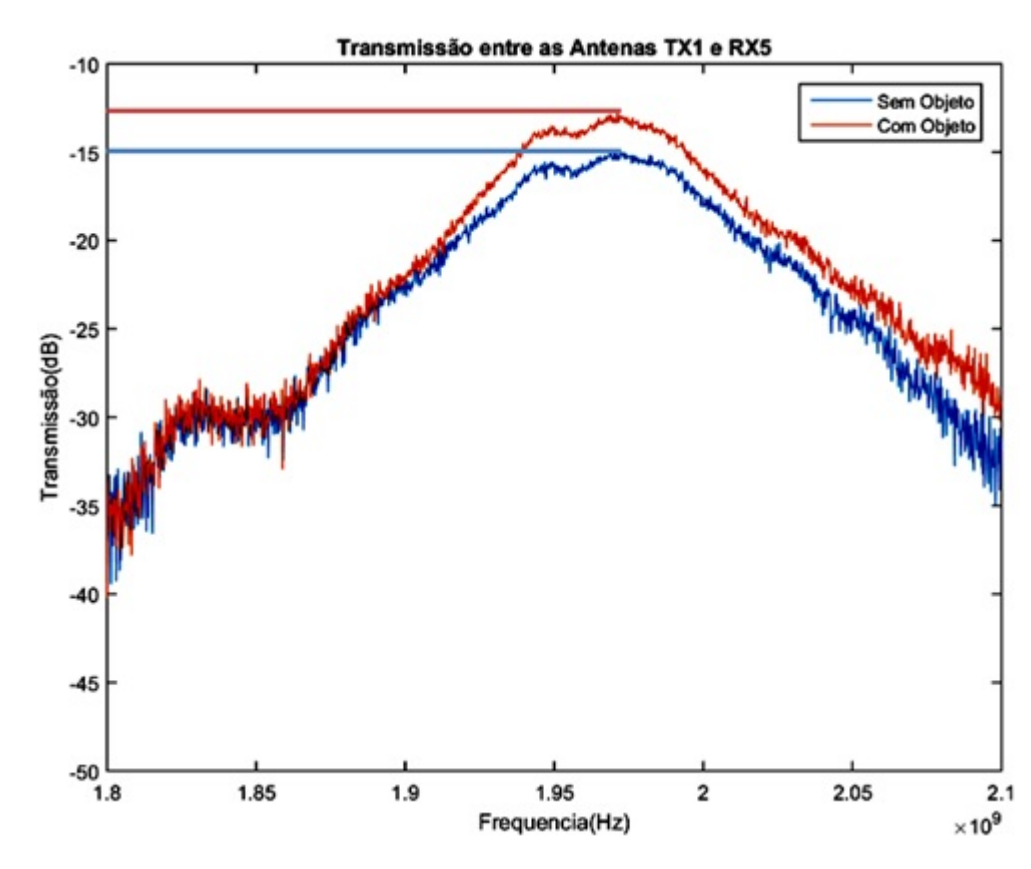

Figura 20 – [\(FERREIRA,](#page-58-2) [2018\)](#page-58-2) Perda de transmissão medida entre a antena transmissora 1 (TX1) e a antena receptora 1 (RX5), com e sem a presença de obstaculo.

que é feita a medida pelo analisador de rede. O mesmo software que responsável por identificar a localização das antenas também controla o switch e o analisador de redes. São selecionadas automaticamente quais antenas estão ativas e é enviando a ordem ao VNA para serem feitas as medições da reflexão de cada antena e da transmissão para cada par de antenas. Todos os resultados são armazenados juntos com a posição de cada antena no momento de cada medição para em seguida serem usados pelo software de reconstrução. A posição dos braços é observada em todas as medições das antenas pois pode haver movimento do paciente entre as medições modificando a posição das antenas.

Na figura [22](#page-44-1) pode ser observada uma primeira versão do protótipo com 8 braços. Vale ressaltar que numa futura versão a ser usada em pacientes, os braços de sustentação das antenas ficaram apoiadas na base inferior com a paciente na parte superior, porém por comodidade este protótipo foi montado de forma invertida para facilitar seu manuseio.

#### <span id="page-43-1"></span>5.1.1 Calibração do posicionamento

São efetuadas medidas de calibração para correlacionar um angulo a uma tensão medida no potenciômetro. A articulação é posicionada em certos ângulos conhecidos e são feitas as medidas. Essas medidas de calibração são "fitadas"a uma equação de segundo grau. Este processo é repetido para todas as articulações e todos os braços devido a sutis diferenças entre os

<span id="page-44-0"></span>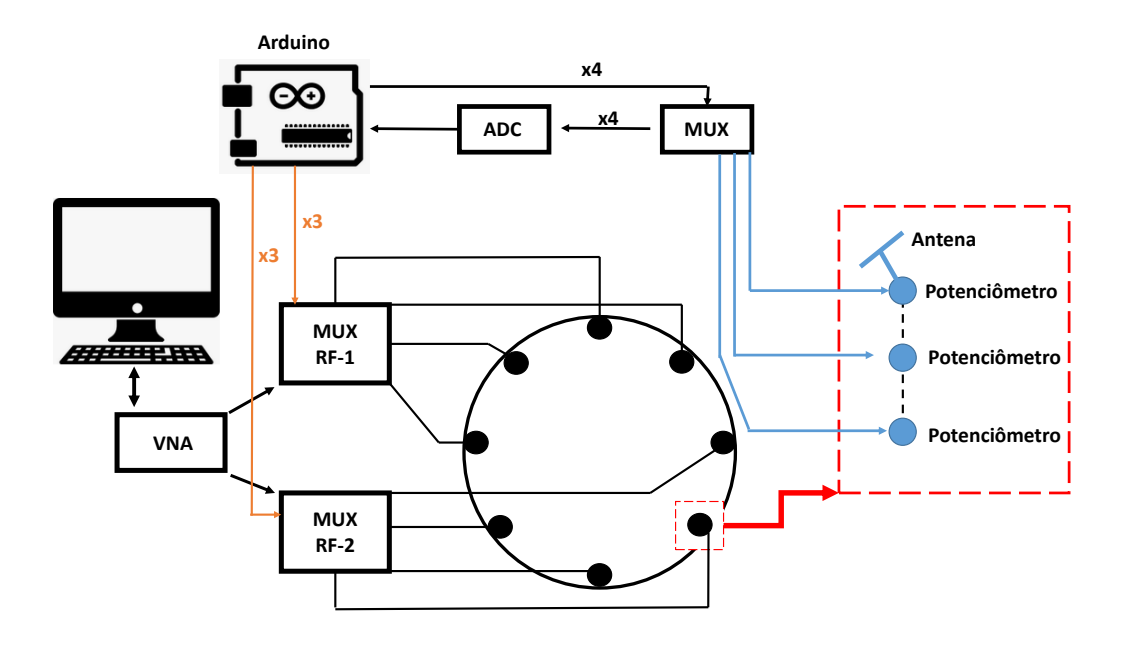

Figura 21 – Esquema do protótipo desenvolvido.

<span id="page-44-1"></span>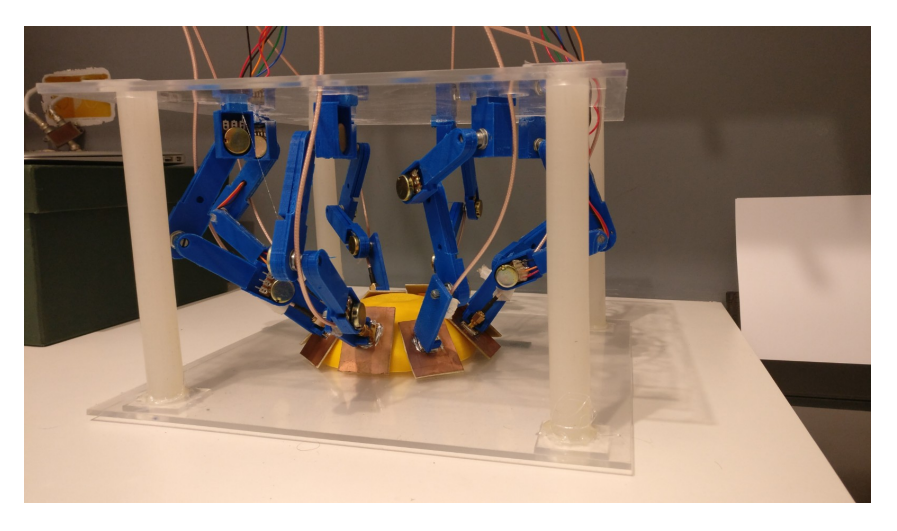

Figura 22 – Foto do protótipo construído.

potenciômetros. O usuário pode então salvar esta calibração via o software do tomografo, para ser utilizada posteriormente.

Foram confeccionadas peças para colocarmos as articulações nos ângulos desejados durante a fase de calibração. Nas figuras [23](#page-45-0) e [24](#page-45-1) pode ser observado as peças confeccionadas para calibração a 180° e 135°.

#### <span id="page-44-2"></span>5.1.2 Analisador de redes

O analisador de redes utilizado foi o MiniVNA Tiny, da MRS. Ele tem como suas vantagens o seu tamanho e o seu custo, porém acabou por ser um fator limitante do projeto devido a sua faixa de operação, entre 1MHz e 3GHz, e a baixa repetibilidade das suas medições,

<span id="page-45-3"></span><span id="page-45-0"></span>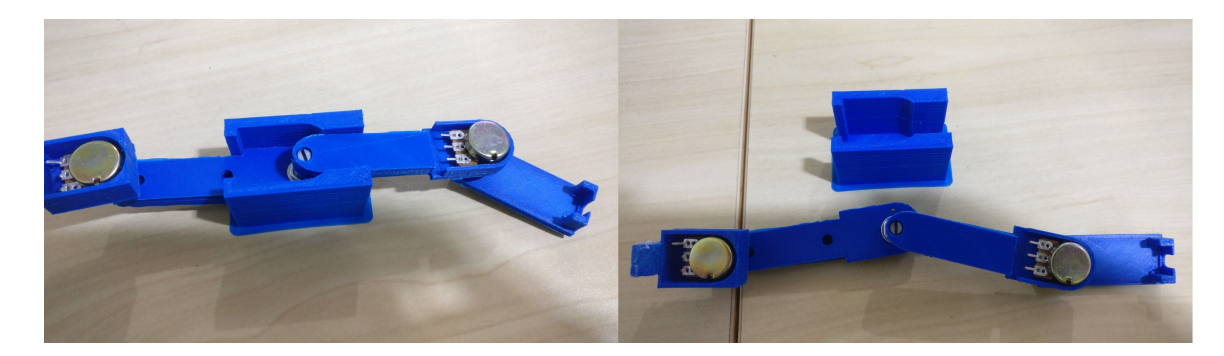

Figura 23 – Peça de calibração a 180 graus.

<span id="page-45-1"></span>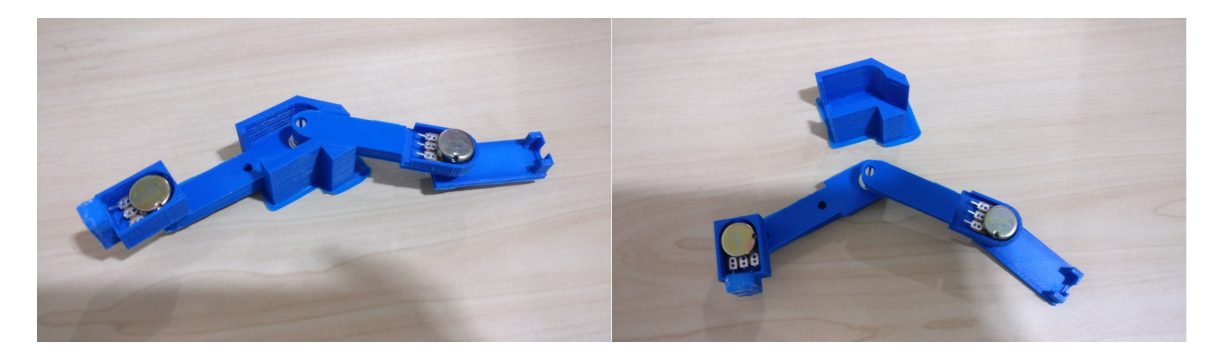

Figura 24 – Peça de calibração a 135 graus.

apresentando bastante ruído. O software de operação do analisador possui uma versão que pode ser operada via o terminal do sistema operacional, o que possibilita a automatização das medidas. Esta característica foi utilizada no software desenvolvido para o tomografo. O VNA é capaz de medir a perda de retorno( $S_{11}$ ) e o coeficiente de transmissão( $S_{12}$ ).

#### <span id="page-45-2"></span>5.1.3 Antena Bow-Tie

Para o protótipo proposto foram escolhidas antenas  $Bow - Tie$ . A antena foi feita de forma similar a antena proposta por Khalil em seu trabalho [\(Muhammd Hassan Khalil;](#page-59-13) [JIADONG,](#page-59-13) [2013\)](#page-59-13). Khalil justifica a escolha da antena devido a sua eficiência na região de campo próximo. Entre outras razões para escolha desta antena estão o seu tamanho e sua fácil fabricação.

O modelamento e simulação da antena foi feito pelo software HFSS, da Ansoft. A antena foi projetada com o substrato FR4, impedância característica de  $50\Omega$  e frequência de ressonância em 2.4GHz. As suas dimensões foram otimizadas para redução de tamanho e aumento da eficiência via simulações. As dimensões finais podem ser observadas na figura [25.](#page-46-0) A frequência utilizada foi escolhida com o intuito de diminuir o tamanho físico das antenas(maior frequência resulta em menor tamanho), porem com a limitação imposta pelo analisador de rede utilizado, que tem seu alcance até 3GHz. Vale ressaltar que a frequência escolhida está na faixa de frequência reportada na literatura como apropriada para imageamento da mama [\(LAZEBNIK](#page-59-0) [et al.,](#page-59-0) [2007a\)](#page-59-0), assim como também se encontra na faixa de frequência determinada pela agencia

<span id="page-46-3"></span>de telecomunicações norte americana como apropriada/reservada para utilização em aplicações medicas[\(FCC,](#page-58-12) [2018\)](#page-58-12).

<span id="page-46-0"></span>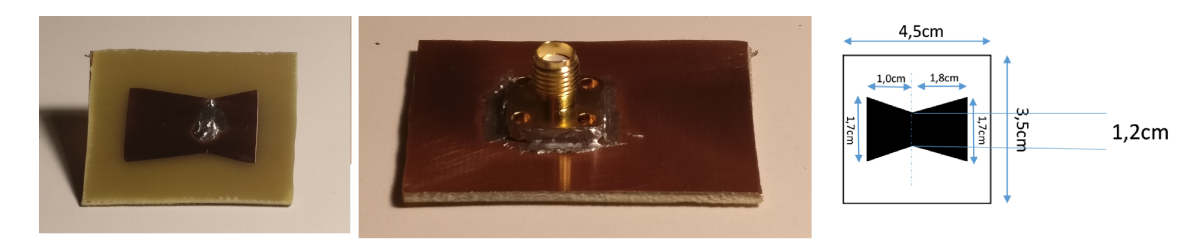

Figura 25 – Antena Bow-Tie fabricada.

#### <span id="page-46-2"></span>5.1.4 Switches

Para a montagem do tomografo foram utilizados 2 switches para micro-ondas de estado solido HMC253ALC4(Figura [26\)](#page-46-1) da *AnalogDevices* [\(ANALOGDEVICES,](#page-58-3) [2018\)](#page-58-3) que faz uma multiplexação 1 para 8, onde as portas ativadas são determinadas por 3 entradas digitais. O switch é bi-direcional, podendo assim ser ligado tanto nas antenas transmissoras como receptoras. A utilização deste equipamento foi reportada por Bashiri em seu trabalho [\(BASHRI;](#page-58-13) [ARSLAN,](#page-58-13) [2018\)](#page-58-13). Bashiri cita a necessidade de componentes pequenos no desenvolvimento de equipamentos portáteis para imageamento, e descreve a possibilidade de serem usados componentes comercialmente disponíveis como forma de baratear o desenvolvimento dos esquipamentos. Bashiri procede realizando medidas para analisar a performasse dos switches, averiguando a perda de transmissão entre as portas, e por fim obtêm a imagem de um fantoma da cabeça como prova de conceito que os switches podem ser de fato utilizados em aplicações de imageamento.

<span id="page-46-1"></span>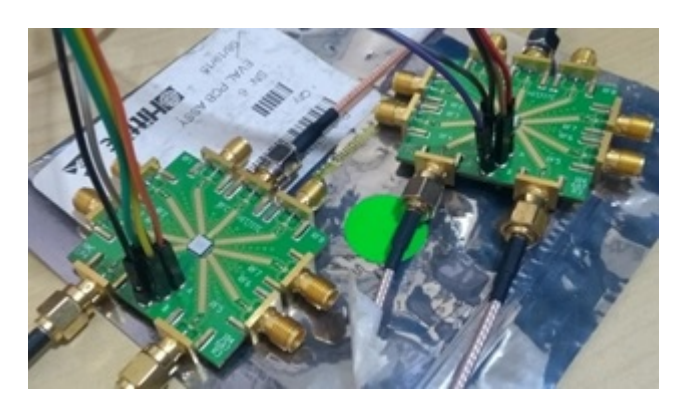

Figura 26 – Switches HMC253ALC4 [\(ANALOGDEVICES,](#page-58-3) [2018\)](#page-58-3).

Vale ressaltar a necessidade de se fazer varias calibrações do analisador de redes, uma para cada par de antenas de entrada e saída do sistema, devido a sutis diferenças entre as a perda de transmissão entre as diferentes portas no switch, conforme observado por Bashiri.

## <span id="page-47-0"></span>6 Resulados

Neste capítulo serão mostrados os resultados obtidos. Inicialmente iremos mostrar os resultados para as reconstruções obtidas pelo algorítimo da primeira aproximação de Born e pelo algorítimo DBI, com objetivo de observar o desempenho dos algorítimos para imageamento da mama. Em seguida iremos observar o desempenho com relação ao tempo de execução, comparando as implementações em CPU e GPU. Por fim iremos mostrar o desempenho da antena fabricada.

#### <span id="page-47-1"></span>6.1 Born primeira ordem

Para analise da performasse da aproximação de Born primeiro foi considerada o caso para reconstrução de geometrias comuns, observado o desempenho com relação ao numero de antenas utilizadas. Nesta primeira analise o meio foi considerado com permissividade relativa  $\epsilon_r = 1$  e permissividade do objeto  $\epsilon_r = 1.2$ . O tamanho da região de investigação era de 20*cm* por  $20cm$ , a frequência considerada foi de  $5GHz$ . Em seguida foi feita a reconstrução para o caso de um fantoma da mama mergulhado numa camada de liquido casador de impedância.

#### <span id="page-47-2"></span>6.1.1 Reconstrução vs Numero de antenas

#### 10 Antenas

Para o caso em que o número de fontes e de receptores era igual a 10, foram obtidas imagens nas quais era possível localizar o objeto, porém o algorítimo falhou na identificação do seu formato. Na Figura [27](#page-48-0) obtemos a reconstrução para uma elipse. As áreas em amarelo representam os maiores valores de potencial de espalhamento e correspondem ao objeto. Observase que no centro das imagens reconstruídas há uma maior concentração de pontos amarelos. Na imagem reconstruída a extensão do objeto não é realista, mas a sua localização sim. Para as demais geometrias testadas os resultados não são satisfatórios. Conclui-se que há a possibilidade de se usar uma configuração com 10 antenas para localização do objeto alvo, porém não é adequada para identificar o formato do mesmo.

#### 36 Antenas

Para o número de fontes e receptores igual a 36, podemos ver os resultados para a mesma elipse do caso com 10 antenas na Figura [28.](#page-48-1) Observamos agora que os contornos do objeto são mais bem definidos.

<span id="page-48-0"></span>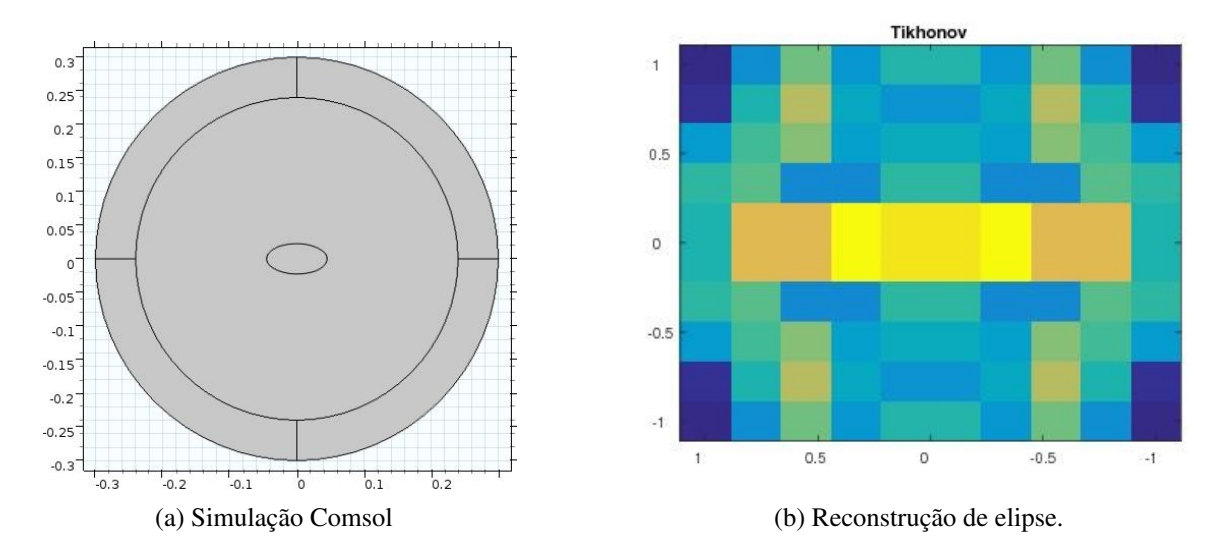

Figura 27 – Reconstrução para 10 antenas

<span id="page-48-1"></span>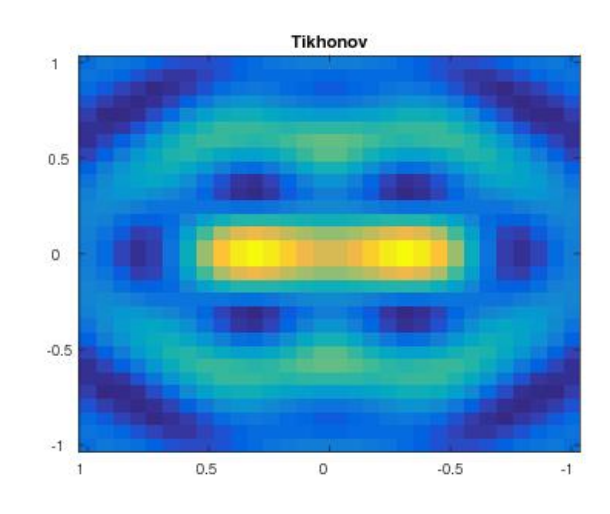

Figura 28 – Reconstrução da elipse utilizando 36 antenas

Na Figura [29,](#page-49-0) observamos os resultados para reconstrução de uma elipse com inclinação 45◦ e deslocada do centro. A localização do objeto é encontrada de forma satisfatória, porém, o formato aparenta estar um pouco distorcido.

Na Figura [30,](#page-49-1) vemos as reconstruções para o caso de dois cilindros. É possível detectar mais de um objeto utilizando uma configuração com 36 antenas, porém, é necessário observar que o tamanho dos objetos se encontra alterado.

#### 72 Antenas

Utilizando 72 fontes e receptores também foi possível reconhecer claramente dois objetos diferentes, como vemos na Figura [31.](#page-50-0) Assim como no caso com 36 antenas, as reconstruções apresentam tamanho diferente dos objetos originais.

Na Figura [32,](#page-50-1) vemos a reconstrução da elipse utilizando 72 antenas. Agora temos uma

<span id="page-49-0"></span>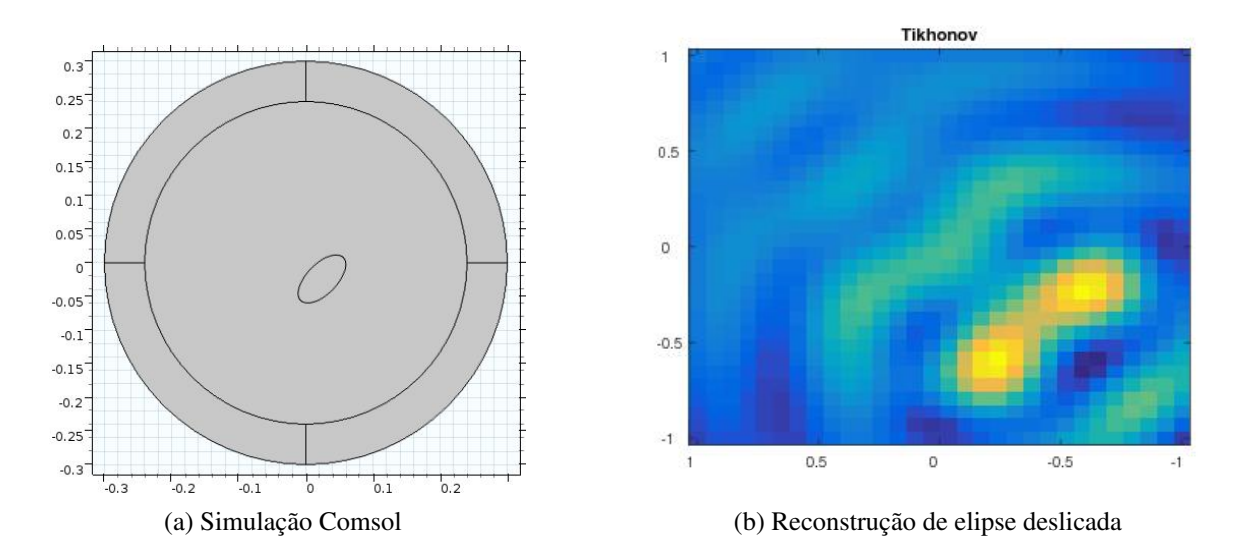

Figura 29 – Reconstrução de elipse com angulação 45◦ deslocada do centro com 36 antenas

<span id="page-49-1"></span>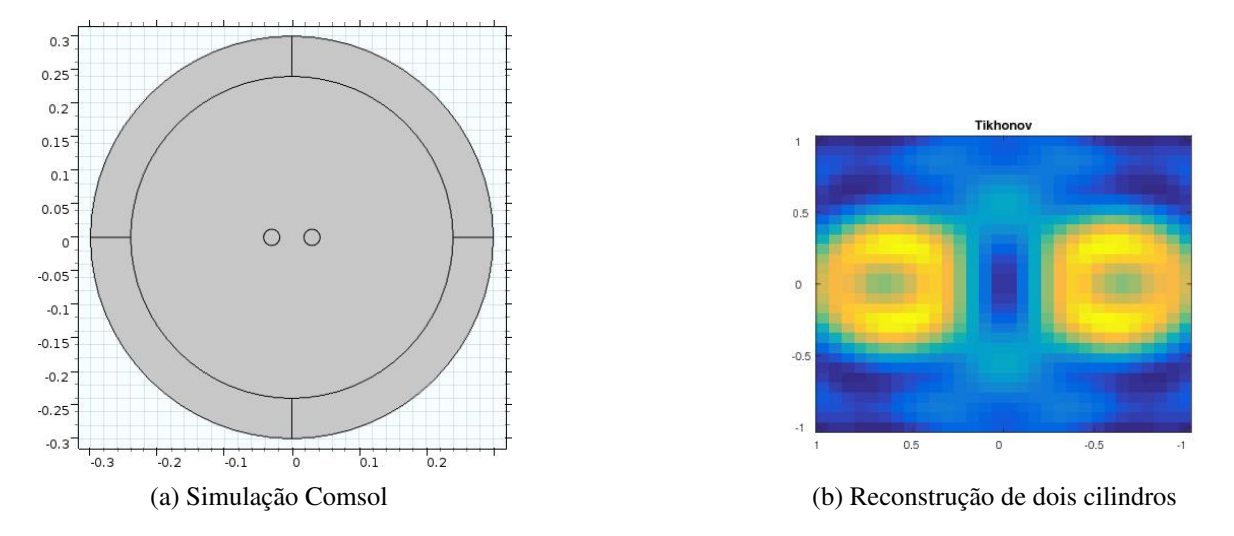

Figura 30 – Reconstrução de dois cilindros utilizando 36 antenas

situação interessante, a reconstrução possui um formato aceitavelmente semelhante ao desejado, porém a imagem possui um contraste menor se comparado à reconstrução com 36 antenas.

Para configuração com 72 fontes e receptores, também foram obtidas reconstruções com resolução  $30 \times 30$ (figura [34\)](#page-51-0). Os resultados obtidos foram similares aos com resolução  $72 \times 72$ .

#### <span id="page-49-2"></span>6.1.2 Reconstrução de fantoma da mama

Foi feita a reconstrução de um fantoma da mama mergulhada em um liquido casador de impedância. Foi considerado a permissividade relativa do meio como  $\epsilon_0 = 18.7$ , permissividade relativa da mama  $\epsilon_{mama} = 19.98$  e permissividade relativa do tumor  $\epsilon_{tumor} = 34$ . Foram analisados três casos: no primeiro, o fantoma com um tumor de raio 0,75cm; um tumor de raio 0,35cm; os dois tumores presentes. Para todos os casos foi considerada uma mama de raio 4 cm.

Para o primeiro e segundo caso (figuras [35a](#page-51-1) e [35b](#page-51-1)), foi possível observar um contraste

<span id="page-50-0"></span>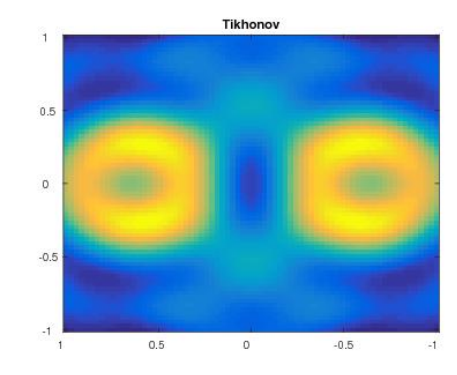

<span id="page-50-1"></span>Figura 31 – Reconstrução de dois cilindros utilizando 72 antenas

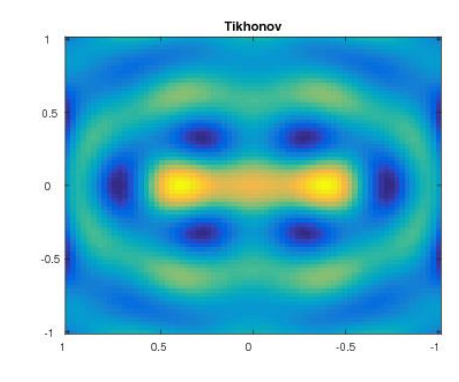

<span id="page-50-2"></span>Figura 32 – Reconstrução de elipse utilizando 72 antenase

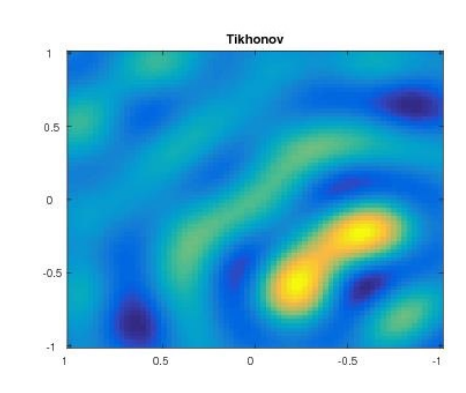

Figura 33 – Reconstrução de elipse deslocada do centro utilizando 72 antenas

entre o tecido saudável e tecido cancerígeno, assim como obter a localização do tumor para dois tumores de tamanhos diferentes. No terceiro caso (figura [35c](#page-51-1)), foi possível observar a presença do tumor maior porém, se tornou difícil a distinção entre o tumor menor e o tecido saudável. Observa-se que em todos os casos a aproximação de Born de primeira ordem falha em reconstruir a parte central da mama.

### <span id="page-50-3"></span>6.2 Born Iterativo Distorcido

Para o teste do algorítimo DBIM, foi considerado a reconstrução do fantoma da mama da seção anterior. A Figura [36](#page-52-0) contém a reconstrução da parte real da permissividade. A

<span id="page-51-0"></span>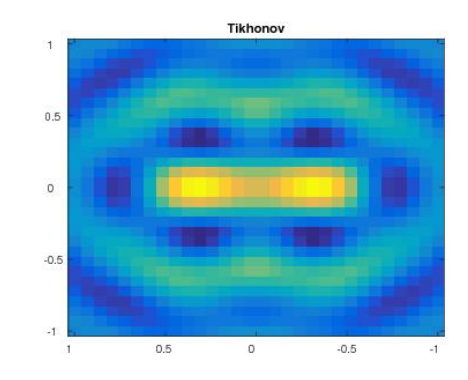

<span id="page-51-1"></span>Figura 34 – Reconstrução de elipse utilizando 72 antenas com saída com resolução  $30 \times 30$ 

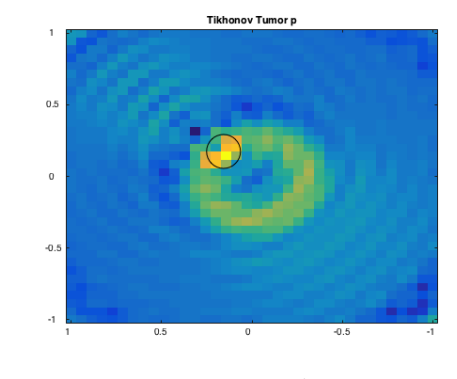

#### (a) Tumor maior

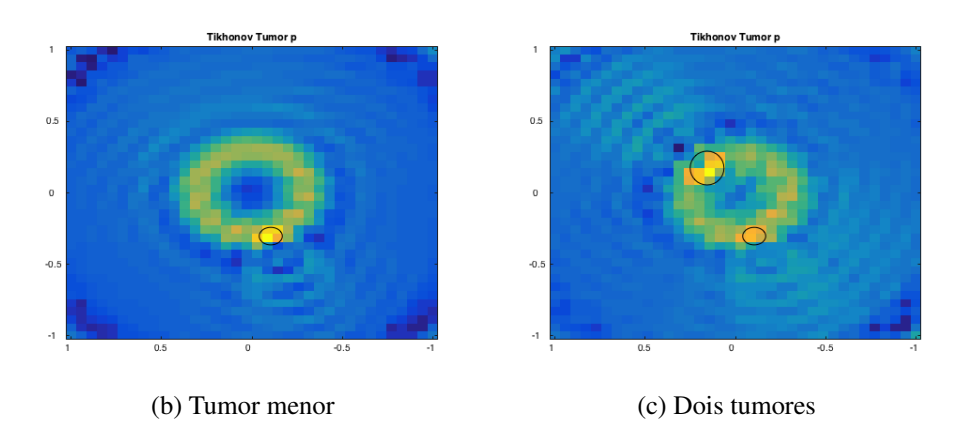

Figura 35 – Reconstrução do fantoma da mama, (a) tumor de raio 0,75cm na parte superior esquerda, (b) tumor de raio 0,35 cm na parte inferior direita, (c) os dois tumores presentes no fantoma

permissividade do tumor considerado na simulação numérica possui um grande contraste em relação ao meio, o que torna difícil a reconstrução utilizando a aproximação de Born, porém o algorítimo mostrou relativo sucesso em recuperar a posição e a permissividade do tumor.

### <span id="page-51-2"></span>6.3 Paralelismo

Os algoritimos implementados foram implementados utilizando a CPU, paralelismo em CPU e a GPU. Os resultados foram comparados para verificar o ganho relativo de cada

<span id="page-52-0"></span>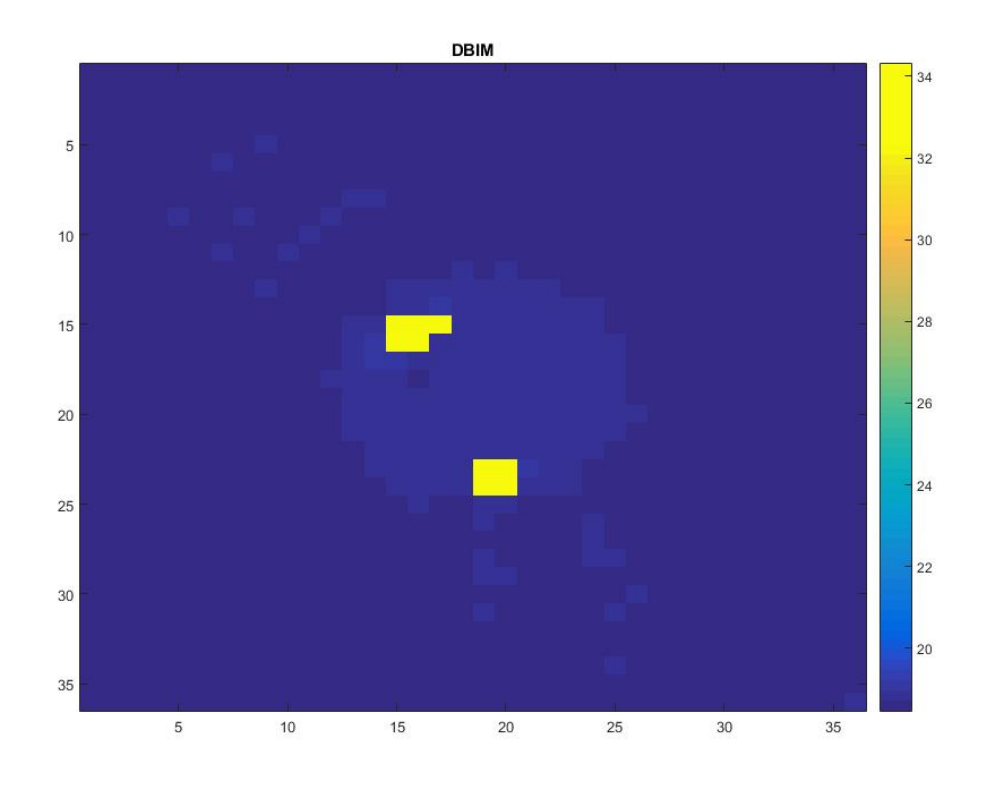

Figura 36 – Reconstrução de fantoma utilizando DBIM.

implementação. O hardware utilizado consiste de um Intel Core i7-6700, e uma NVIDIA GeForce GTX 1060. As partes do algorítimo implementadas utilizando o paralelismo foram as etapas 1, 6 e 7 do algorítimo descrito na figura [15.](#page-37-0)

A etapa 1 do algorítimo DBIM consiste no mesmo algorítimo implementado para a aproximação de Born de primeira ordem. Como a solução do problema inverso foi feita utilizando a biblioteca Regularization Tools, esta parte do algorítimo não foi implementada em paralelo, porém o seu tempo de execução é negligenciável em comparação ao restante do algorítimo. Na figura [37](#page-53-0) observa-se o tempo de execução do algorítimo de Born de primeira ordem em função do numero de subdivisões da mesh. Observa-se uma diminuição considerável no tempo de execução entre a implementação em CPU e a utilizando o paralelismo da CPU, porém o ganho de performasse da implementação em GPU fica aquém do esperado. Após investigação conclui-se que a implementação em GPU fica limitada ao tempo de transferência de dados entre a memoria RAM da CPU e a memoria RAM da GPU. Como pode-se observar na figura [37,](#page-53-0) a inclinação da curva da GPU é menor que a curva ferente a CPU, indicando que a maior parte do tempo de execução é ocupado pela transferência de dados, e não pelo calculo em si. Também supõe-se que o baixo rendimento se deve a forma como o paralelismo em GPU é implementado no Matlab.

Como melhoria futura para o algorítimo implementado, pode-se minimizar o numero de transferências entre a a memoria da CPU e da GPU, para que todo o processo seja feito pela GPU.

<span id="page-53-2"></span><span id="page-53-0"></span>![](_page_53_Figure_1.jpeg)

Figura 37 – Tempo de execução do algorítimo de Born de primeira ordem.

Para as etapas 6 e 7 do algorítimo implementado não se observou ganhos utilizando a GPU. A razão disto foi o fato que a quantidade de dados a ser calculado é muito pequena, sendo assim, o tempo de transferência de dados entre a CPU e a GPU era maior que o tempo de execução dos cálculos.

#### <span id="page-53-1"></span>6.4 Antena  $Bow-Tie$

Foi projetada e fabricada uma antena Bow − T ie tradicional. Khalil reportou em seu trabalho a possibilidade de se utilizar antenas Bow−T ie para imageamento da mama[\(Muhammd](#page-59-13) [Hassan Khalil; JIADONG,](#page-59-13) [2013\)](#page-59-13). A escolha da frequência da antena foi feita de acordo com a faixa de operação do analisador de redes.

As dimensões da antena conforme figura [38,](#page-54-0) foram otimizadas utilizando o software HFSS . Para análise, foi considerada a menor perda de retorno para uma frequência escolhida (figura [39\)](#page-54-1).

A antena projetada apresentou apresentou frequência de ressonância  $2.36GHz$  e perda de retorno −22.47dB. Já a antena fabricada apresentou frequência de ressonância 2.4GHz e perda de retorno −33.4dB(figura [39\)](#page-54-1). A ganho da antena pode ser observada na figura [40](#page-55-0) e o diagrama de radiação na figura [41.](#page-55-1)

Por fim, nas Figuras [42](#page-56-0) observa-se a perda de transmissão para a antena fabricada quando

<span id="page-54-0"></span>![](_page_54_Figure_1.jpeg)

colocada de frente com outra antena à distancias de 5cm, 10cm e 15cm.

Figura 38 – Dimensões da antena fabricada.

<span id="page-54-1"></span>![](_page_54_Figure_4.jpeg)

Figura 39 – Perda de retorno antena  $Bow - Tie$ .

A antena fabricada apresentou bom desempenho com relação a perda de retorno e a perda de transmissão, e também apresentou frequência de ressonância próxima da projetada, mostrando-se adequada para o projeto.

<span id="page-55-0"></span>![](_page_55_Figure_1.jpeg)

Figura 40 – Ganho da antena Bow − T ie. Antena com a face na direção .

<span id="page-55-1"></span>![](_page_55_Figure_3.jpeg)

Figura 41 – Diagrama de radiação antena Bow − T ie.

<span id="page-56-0"></span>![](_page_56_Figure_1.jpeg)

Figura 42 – Perda de transmissão de duas antenas Bow − T ie a 5cm, 10cm e 15cm de distancia.

## <span id="page-57-0"></span>7 Conclusões e objetivos futuros

Este trabalho teve dois objetivos, o desenvolvimento de um algorítimo para reconstrução de imagens tomográficas, e o desenvolvimento de um tomógrafo de micro-ondas especifico para mama humana.

Foi implementado um algorítimo utilizando o método de Born iterativo distorcido, um método ja discutido na literatura, capaz de reconstruir um mapa da permissividade para alvos com alto constaste nas suas propriedades dielétricas. Foi examinado a sua viabilidade para aplicação no imageamento da mama utilizando dados de simulações numéricas, sendo capaz de reconstruir com certa fidelidade a permissividade do alvo. Foi examinada a utilização da GPU como forma de diminuição do tempo necessário para efetuar as reconstruções.

O tomógrafo desenvolvido destaca-se pelo baixo custo e pela habilidade de adaptar-se para mamas de diferentes formatos e tamanhos. O sistema de automação das medidas foi testado com uma versão preliminar do tomógrafo, fazendo medidas com e sem obstaculo, mostrando resultados esperados. O sistema desenvolvido também foi capaz de obter com certa fidelidade o posicionamento das antenas no momento da medição.

Como trabalhos futuros, pretende-se aprimorar o hardware desenvolvido e efetuar testes com fantomas da mama. Espera-se também aprimorar o sof tware o algorítimo de reconstrução implementado, com o intuito de aumentar sua eficiência computacional.

Por fim, espera-se que este trabalho tenha contribuído na busca de um tomógrafo viável para utilização na mama humana.

## Referências

<span id="page-58-8"></span><span id="page-58-5"></span>AHSAN, S. et al. Balanced antipodal vivaldi antenna for microwave tomography. p. 316–319, 01 2015. Citado na página [18.](#page-18-1)

<span id="page-58-3"></span>ANALOGDEVICES. *Data Sheet*. 2018. Disponível em: [<http://www.analog.com/media/en/](http://www.analog.com/media/en/technical-documentation/data-sheets/hmc253alc4.pdf) [technical-documentation/data-sheets/hmc253alc4.pdf>.](http://www.analog.com/media/en/technical-documentation/data-sheets/hmc253alc4.pdf) Citado 2 vezes nas páginas [7](#page-7-0) e [46.](#page-46-3)

<span id="page-58-9"></span>BAHRAMI, H. et al. Flexible sixteen monopole antenna array for microwave breast cancer detection. In: *2014 36th Annual International Conference of the IEEE Engineering in Medicine and Biology Society*. [S.l.]: IEEE, 2014. Citado na página [18.](#page-18-1)

<span id="page-58-13"></span>BASHRI, M. S. R.; ARSLAN, T. Low-cost and compact RF switching system for wearable microwave head imaging with performance verification on artificial head phantom. *IET Microwaves, Antennas & Propagation*, Institution of Engineering and Technology (IET), v. 12, n. 5, p. 706–711, apr 2018. Citado na página [46.](#page-46-3)

<span id="page-58-11"></span>BINDU, G. et al. DIELECTRIC STUDIES OF CORN SYRUP FOR APPLICATIONS IN MICROWAVE BREAST IMAGING. *Progress In Electromagnetics Research*, EMW Publishing, v. 59, p. 175–186, 2006. Citado na página [38.](#page-38-1)

<span id="page-58-1"></span>BOURQUI, J.; SILL, J. M.; FEAR, E. C. A prototype system for measuring microwave frequency reflections from the breast. *International Journal of Biomedical Imaging*, Hindawi Limited, v. 2012, p. 1–12, 2012. Citado 5 vezes nas páginas [6,](#page-6-0) [11,](#page-11-1) [17,](#page-17-1) [20](#page-20-1) e [41.](#page-41-2)

<span id="page-58-4"></span>CAMPBELL, A. M.; LAND, D. V. Dielectric properties of female human breast tissue measured in vitro at 3.2 GHz. *Physics in Medicine and Biology*, IOP Publishing, v. 37, n. 1, p. 193–210, jan 1992. Citado 3 vezes nas páginas [8,](#page-8-0) [13](#page-13-3) e [14.](#page-14-2)

<span id="page-58-0"></span>CHAUDHARY, S. P. S. et al. Dielectric properties of normal & malignant human breast tissues at radiowave & microwave frequencies. *Indian journal of biochemistry & biophysics*, v. 21 1, p. 76–9, 1984. Citado 2 vezes nas páginas [6](#page-6-0) e [13.](#page-13-3)

<span id="page-58-10"></span>CHEW, W.; WANG, Y. Reconstruction of two-dimensional permittivity distribution using the distorted born iterative method. *IEEE Transactions on Medical Imaging*, Institute of Electrical and Electronics Engineers (IEEE), v. 9, n. 2, p. 218–225, jun 1990. Citado na página [35.](#page-35-3)

<span id="page-58-7"></span>CRADDOCK, I. J. et al. Development and application of a UWB radar system for breast imaging. In: *2008 Loughborough Antennas and Propagation Conference*. [S.l.]: IEEE, 2008. Citado na página [16.](#page-16-2)

<span id="page-58-12"></span>FCC. *Federal Communications Commission (FCC)*. 2018. Disponível em: [<https://www.fcc.gov/>.](https://www.fcc.gov/) Citado na página [46.](#page-46-3)

<span id="page-58-6"></span>FEAR, E.; MEANEY, P.; STUCHLY, M. Microwaves for breast cancer detection? *IEEE Potentials*, Institute of Electrical and Electronics Engineers (IEEE), v. 22, n. 1, p. 12–18, feb 2003. Citado na página [13.](#page-13-3)

<span id="page-58-2"></span>FERREIRA, M. S. *DESENVOLVIMENTO DE UM PROTÓTIPO DE TOMÓGRAFO POR MICROONDAS PARA IMAGEAMENTO DE TECIDOS BIOMÉDICOS*. Dissertação (Mestrado) — Universidade Federal de Pernambuco, 2018. Citado 4 vezes nas páginas [6,](#page-6-0) [41,](#page-41-2) [42](#page-42-2) e [43.](#page-43-2)

<span id="page-59-9"></span>FIDDY, R. S. R. M. A. *Introduction to Imaging from Scattered Fields*. [S.l.]: Taylor & Francis Inc, 2014. ISBN 1466569581. Citado 2 vezes nas páginas [29](#page-29-1) e [38.](#page-38-1)

<span id="page-59-2"></span>GRZEGORCZYK, T. M. et al. Fast 3-d tomographic microwave imaging for breast cancer detection. *IEEE Transactions on Medical Imaging*, Institute of Electrical and Electronics Engineers (IEEE), v. 31, n. 8, p. 1584–1592, aug 2012. Citado 3 vezes nas páginas [6,](#page-6-0) [16](#page-16-2) e [18.](#page-18-1)

<span id="page-59-6"></span>HADAMARD, J.; MORSE, P. M. Lectures on cauchy's problem in linear partial differential equations. *Physics Today*, AIP Publishing, v. 6, n. 8, p. 18–18, aug 1953. Disponível em: [<https://doi.org/10.1063%2F1.3061337>.](https://doi.org/10.1063%2F1.3061337) Citado 2 vezes nas páginas [12](#page-12-0) e [30.](#page-30-2)

<span id="page-59-10"></span>HANSEN, P. C. Regularization tools version 4.0 for matlab 7.3. *Numerical Algorithms*, Springer Nature, v. 46, n. 2, p. 189–194, nov 2007. Disponível em: [<https://doi.org/10.1007%2Fs11075-007-9136-9>.](https://doi.org/10.1007%2Fs11075-007-9136-9) Citado na página [34.](#page-34-1)

<span id="page-59-3"></span>KLEMM, M. et al. Experimental and clinical results of breast cancer detection using UWB microwave radar. In: *2008 IEEE Antennas and Propagation Society International Symposium*. [S.l.]: IEEE, 2008. Citado 3 vezes nas páginas [6,](#page-6-0) [16](#page-16-2) e [19.](#page-19-2)

<span id="page-59-8"></span>KLEMM, M. et al. Development and testing of a 60-element uwb conformal array for breast cancer imaging. In: . [S.l.: s.n.], 2011. p. 3077 – 3079. Citado na página [17.](#page-17-1)

<span id="page-59-0"></span>LAZEBNIK, M. et al. A large-scale study of the ultrawideband microwave dielectric properties of normal breast tissue obtained from reduction surgeries. *Physics in Medicine and Biology*, IOP Publishing, v. 52, n. 10, p. 2637–2656, apr 2007. Citado 4 vezes nas páginas [6,](#page-6-0) [14,](#page-14-2) [15](#page-15-2) e [45.](#page-45-3)

<span id="page-59-1"></span>LAZEBNIK, M. et al. A large-scale study of the ultrawideband microwave dielectric properties of normal, benign and malignant breast tissues obtained from cancer surgeries. *Physics in Medicine and Biology*, IOP Publishing, v. 52, n. 20, p. 6093–6115, oct 2007. Citado 4 vezes nas páginas [6,](#page-6-0) [11,](#page-11-1) [14](#page-14-2) e [15.](#page-15-2)

<span id="page-59-11"></span>MALKUS, D. S. The finite element method and its applications (masatake mori). *SIAM Review*, Society for Industrial & Applied Mathematics (SIAM), v. 30, n. 2, p. 339–340, jun 1988. Disponível em: [<https://doi.org/10.1137%2F1030076>.](https://doi.org/10.1137%2F1030076) Citado na página [38.](#page-38-1)

<span id="page-59-12"></span>MATLAB. *version 7.10.0 (R2010a)*. Natick, Massachusetts: The MathWorks Inc., 2010. Citado na página [38.](#page-38-1)

<span id="page-59-7"></span>MEANEY, P. M. et al. Clinical microwave breast imaging 2d results and the evolution to 3d. In: *2009 International Conference on Electromagnetics in Advanced Applications*. [S.l.]: IEEE, 2009. Citado na página [16.](#page-16-2)

<span id="page-59-13"></span>Muhammd Hassan Khalil; JIADONG, X. Design the bowtie antenna for the detection of the tumor in microwave tomography. Zenodo, 2013. Citado 2 vezes nas páginas [45](#page-45-3) e [53.](#page-53-2)

<span id="page-59-5"></span>ORGANIZATION, W. H. *Breast Cancer*. 2018. Disponível em: [<https:](https://www.who.int/cancer/prevention/diagnosis-screening/breast-cancer/en/) [//www.who.int/cancer/prevention/diagnosis-screening/breast-cancer/en/>.](https://www.who.int/cancer/prevention/diagnosis-screening/breast-cancer/en/) Acesso em: 17 Dez. 2018. Citado na página [11.](#page-11-1)

<span id="page-59-4"></span>PASTORINO, M. *Microwave Imaging*. Wiley-Blackwell, 2010. Disponível em: [<https://doi.org/10.1002%2F9780470602492>.](https://doi.org/10.1002%2F9780470602492) Citado 4 vezes nas páginas [6,](#page-6-0) [11,](#page-11-1) [27](#page-27-1) e [36.](#page-36-2) <span id="page-60-0"></span>PAULSEN, K. et al. A clinical prototype for active microwave imaging of the breast. *IEEE Transactions on Microwave Theory and Techniques*, Institute of Electrical and Electronics Engineers (IEEE), v. 48, n. 11, p. 1841–1853, 2000. Citado 5 vezes nas páginas [6,](#page-6-0) [8,](#page-8-0) [14,](#page-14-2) [16](#page-16-2) e [17.](#page-17-1)

<span id="page-60-5"></span>PORTER, E.; COATES, M.; POPOVIC, M. An early clinical study of time-domain microwave radar for breast health monitoring. *IEEE Transactions on Biomedical Engineering*, Institute of Electrical and Electronics Engineers (IEEE), v. 63, n. 3, p. 530–539, mar 2016. Citado na página [11.](#page-11-1)

<span id="page-60-7"></span>SEMENOV, S. Y.; CORFIELD, D. R. Microwave tomography for brain imaging: Feasibility assessment for stroke detection. *International Journal of Antennas and Propagation*, Hindawi Limited, v. 2008, p. 1–8, 2008. Citado na página [13.](#page-13-3)

<span id="page-60-3"></span>SILVA, P. Araújo da; RIUL, S. da S. Câncer de mama: fatores de risco e detecção precoce. *Revista Brasileira de Enfermagem*, Associação Brasileira de Enfermagem, v. 64, n. 6, 2011. Citado na página [11.](#page-11-1)

<span id="page-60-8"></span>SIMONOV, N. et al. 3d microwave breast imaging based on multistatic radar concept system. *Journal of the Korean institute of electromagnetic engineering and science*, v. 12, 01 2011. Citado na página [16.](#page-16-2)

<span id="page-60-4"></span>SIU, A. L. Screening for breast cancer: Us preventive services task force recommendation statement. *Annals of internal medicine*, Am Coll Physicians, v. 164, n. 4, p. 279–296, 2016. Citado na página [11.](#page-11-1)

<span id="page-60-9"></span>SLANEY, M.; KAK, A.; LARSEN, L. Limitations of imaging with first-order diffraction tomography. *IEEE Transactions on Microwave Theory and Techniques*, Institute of Electrical and Electronics Engineers (IEEE), v. 32, n. 8, p. 860–874, aug 1984. Disponível em: [<https://doi.org/10.1109%2Ftmtt.1984.1132783>.](https://doi.org/10.1109%2Ftmtt.1984.1132783) Citado na página [29.](#page-29-1)

<span id="page-60-2"></span>SOCIETY, A. C. Cancer facts and figures 2018. *The Society, New York, NY, USA*, 2018. Citado na página [11.](#page-11-1)

<span id="page-60-1"></span>SON, S.-H. Preclinical prototype development of a microwave tomography system for breast cancer detection. *ETRI Journal*, Wiley, v. 32, n. 6, p. 901–910, dec 2010. Citado 3 vezes nas páginas [6,](#page-6-0) [16](#page-16-2) e [19.](#page-19-2)

<span id="page-60-6"></span>WILLIAMS, T. C.; SILL, J. M.; FEAR, E. C. Breast surface estimation for radar-based breast imaging systems. *IEEE Transactions on Biomedical Engineering*, Institute of Electrical and Electronics Engineers (IEEE), v. 55, n. 6, p. 1678–1686, jun 2008. Citado na página [11.](#page-11-1)